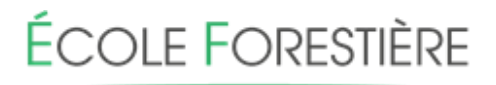

# **MEYMAC**

**Tél. :** 05 55 46 09 09 **E-mail :** [legta.meymac@educagri.fr](mailto:legta.meymac@educagri.fr)

### **COMPOSITION DU DOSSIER**

**BTSA Gestion Forestière 1ère année**

**Documents à retourner dans les 8 jours de l'admission définitive**

#### **I – DOCUMENTS D'INFORMATION ET DE REGLEMENT A CONSERVER**

Note d'informations générales

Règlements de l'Etablissement :

• Intérieur

- Règlement Restauration/Hébergement
- Charte de bon usage des ressources informatiques

• CDI

Plaquette ALESEF

#### **II – DOCUMENTS A COMPLETER OBLIGATOIREMENT ET A NOUS RETOURNER**

- D Dossier d'admission
- Fiche d'engagement financier
- Dossier « Infirmerie » complet :
	- ✓ fiche de santé ci-jointe complétée
	- ✓ fiche d'urgence ci-jointe complétée
	- ✓ photocopies des feuillets du livret de vaccinations du carnet de santé ;
	- ✓ photocopie de l'attestation vitale ;
	- ✓ photocopie de l'attestation de mutuelle**.**
- Accusé de réception des Règlements
- Fiche « Droit à l'image »

#### **Selon le cas :**

- Réservation pour l'hébergement / Candidature au poste de Maître au pair
- Candidature Parents au Conseil d'Administration

### **III – PIECES A FOURNIR OBLIGATOIREMENT**

- $\Box$  Photocopie du livret de famille complet (parents et tous les enfants)
- Jugement de divorce le cas échéant
- Attestation d'assurance responsabilité civile, individuelle accidents et rapatriement (scolaire ou extra-scolaire)
- Relevé d'identité bancaire
- Relevé de notes obtenues au Bac
- Notification du CROUS d'attribution des bourses (éventuellement)
- Photocopie de l'attestation PSC1 ou SST le cas échéant

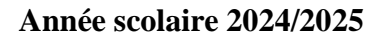

# **MEYMAC**

**Tél. : 05 55 46 09 09 Fax : 05 55 46 04 59 E-mail : [legta.meymac@educagri.fr](mailto:legta.meymac@educagri.fr)**

# **DOSSIER D'ADMISSION BTSA « Gestion Forestière » 1ère année**

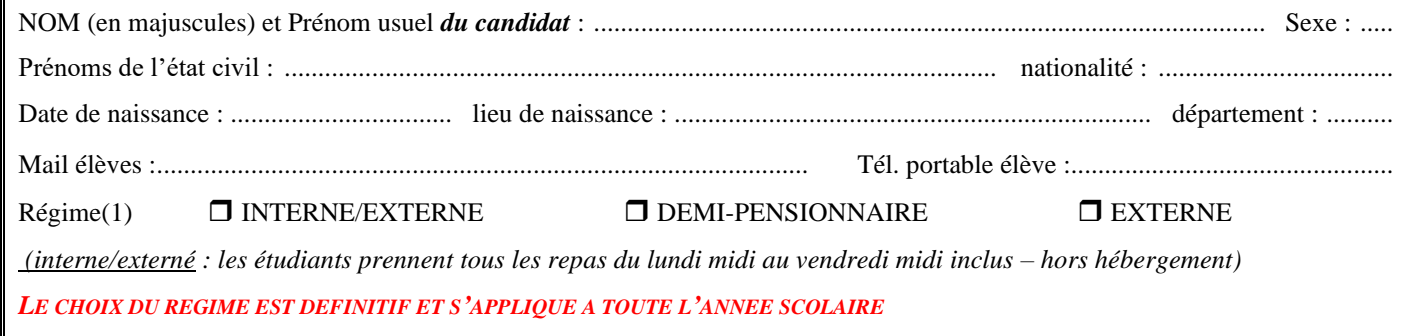

ADRESSE DE L'ETUDIANT (pendant la formation) : .................................................................................................................... ............................................................................................................................................................................................................ Commune : .................................................................................................. Code postal : .................................

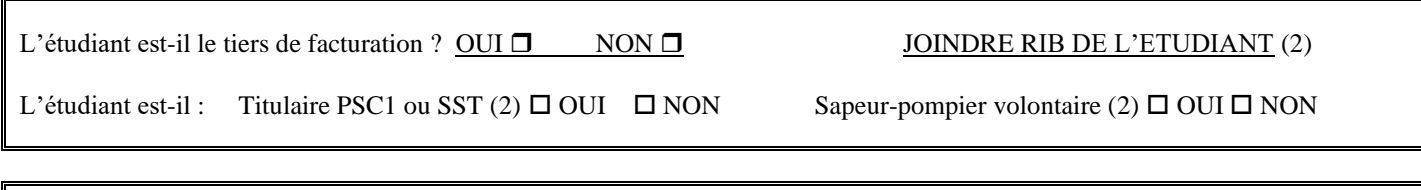

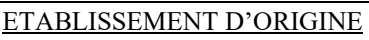

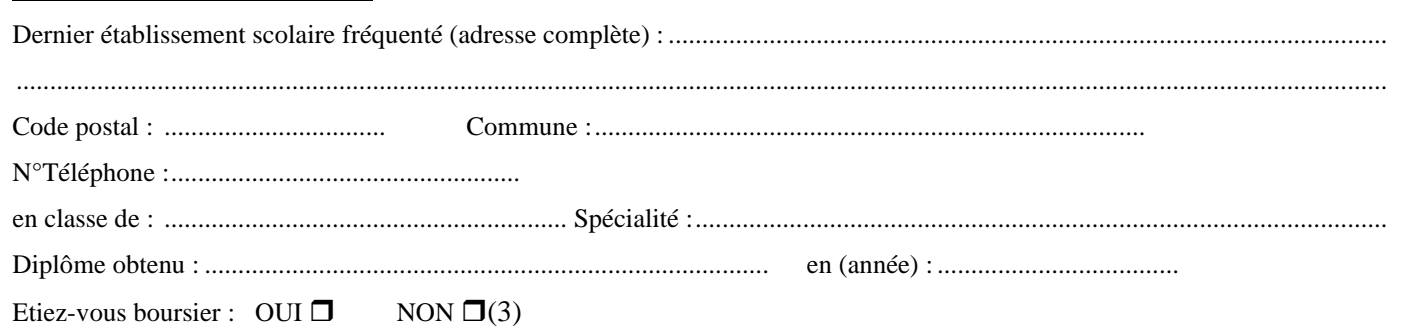

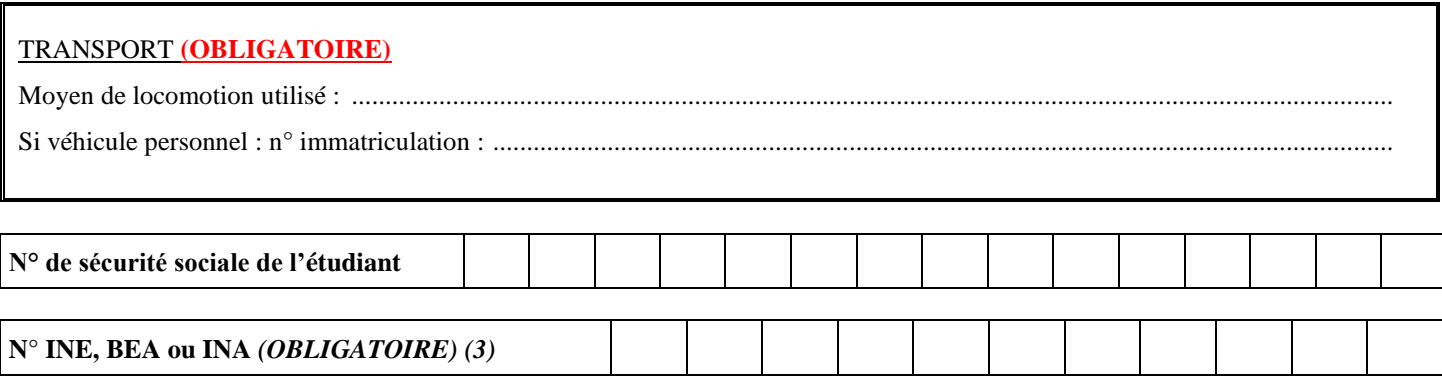

### **RENSEIGNEMENTS concernant LA FAMILLE**

**(Toutes les mentions doivent être renseignées ou rayées si inutiles)**

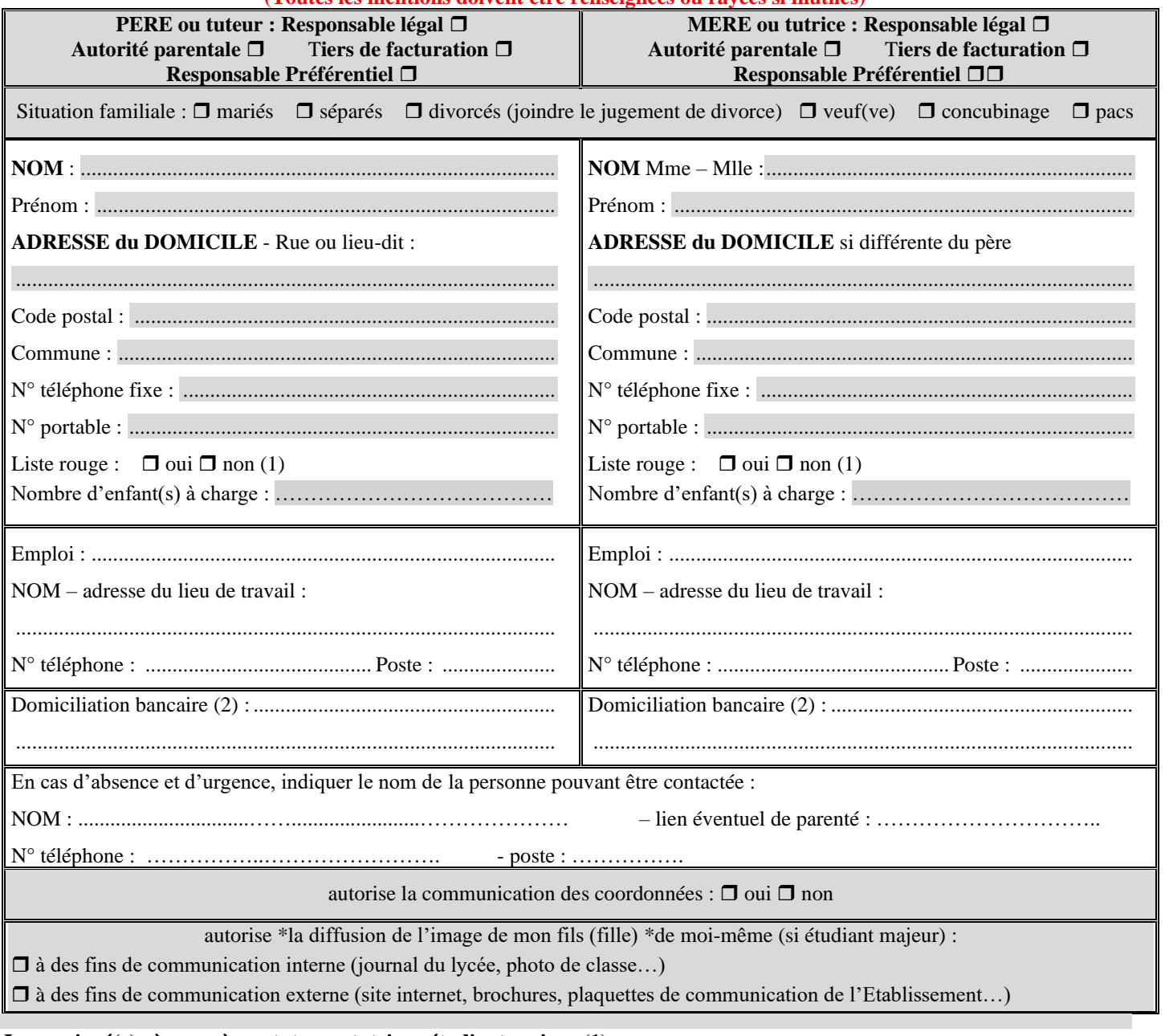

**Je soussigné(e) père – mère – tuteur – tutrice - étudiant majeur (1):**

➢ **certifie sur l'honneur les renseignements précisés sur ce document**

➢ **m'engage à payer les frais d'hébergement, de restauration, et de scolarité pendant la durée de la formation, conformément au tarif en vigueur. A défaut de paiement, je reconnais m'exposer à ce que le recouvrement en soit poursuivi, conformément à la réglementation en vigueur.** 

➢ **reconnais avoir pris connaissance du règlement intérieur de l'établissement et m'engage à m'y conformer.**

Date et Signature des parents,

**Je soussigné(e) étudiant(e) en section BTSA Gestion Forestière :**

➢ **reconnais avoir pris connaissance des règlements de l'établissement (intérieur, informatique, CDI, restauration hébergement) et m'engage à m'y conformer.**

Date et Signature de l'étudiant,

**ÉCOLE FORESTIÈRE** 

**MEYMAC** 

# **Note d'information Brevets de Techniciens Supérieurs Agricoles**

#### **REGIME**

Les étudiants peuvent prendre leurs repas au restaurant du Lycée en fonction du régime choisi. **Nous attirons votre attention sur le fait que le choix du régime est définitif pour l'année scolaire.**

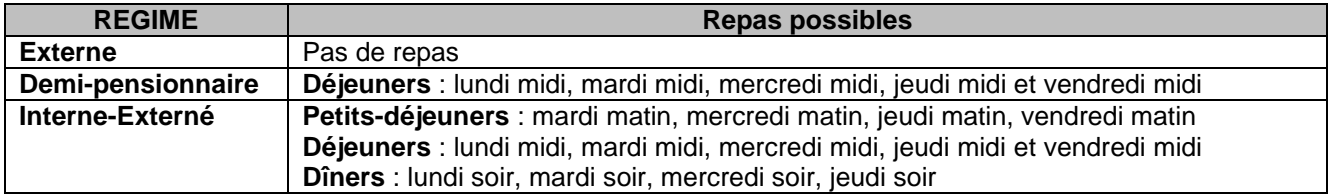

#### **PENSION**

La pension est facturée en 3 trimestres.

Les montants de pension tiennent compte des déductions faites des périodes de stage.

#### **Tarifs de pension (année scolaire 2024-2025)**

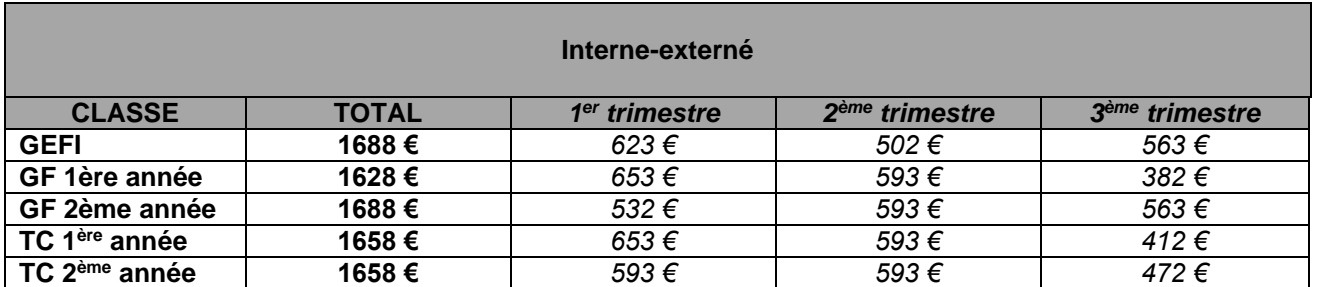

*Tarifs donnés à titre indicatif (sous réserve de modifications tarifaires et pédagogiques en cours d'année).*

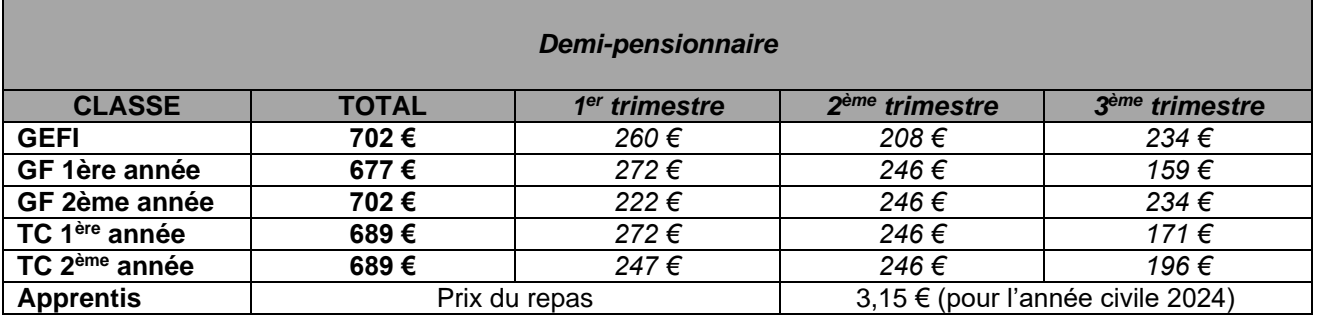

*Tarifs donnés à titre indicatif (sous réserve de modifications tarifaires et pédagogiques en cours d'année).*

Il est possible de régler les frais de scolarité par :

- prélèvement automatique en 10 mensualités (prélevées le 10 du mois) d'octobre à juillet. Les documents nécessaires au prélèvement sont joints au dossier administratif. En fonction de l'évolution des tarifs et des déductions éventuelles (maladie…), le montant du prélèvement sera ajusté en cours d'année. Les familles reçoivent un avis de pension par trimestre.

- par carte bancaire sur le site internet : epl-haute-correze.fr, rubrique infos pratiques, cliquez sur le logo « paiement en ligne »,

- par chèque bancaire.

#### **AUTRES FRAIS**

#### **Participation restauration et hébergement en sorties scolaires**

Nous attirons votre attention sur le fait que pour les étudiants externes et demi-pensionnaires, une participation restauration et hébergement pour sorties scolaires sera facturée.

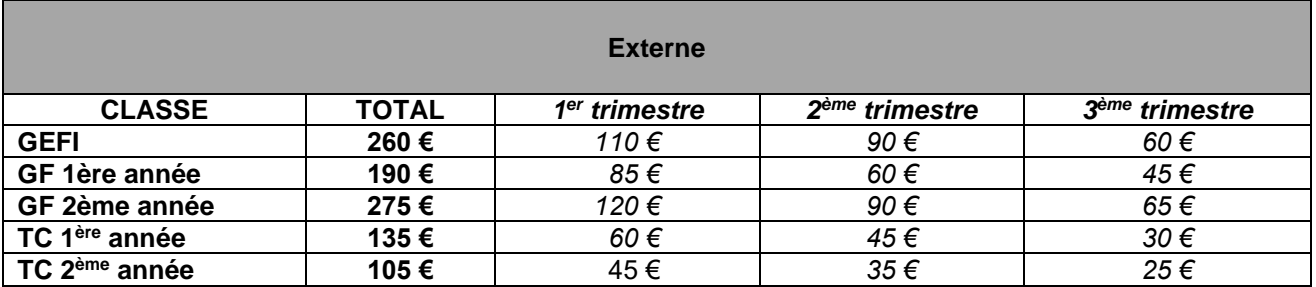

*Tarifs donnés à titre indicatif (sous réserve de modifications tarifaires et pédagogiques en cours d'année).*

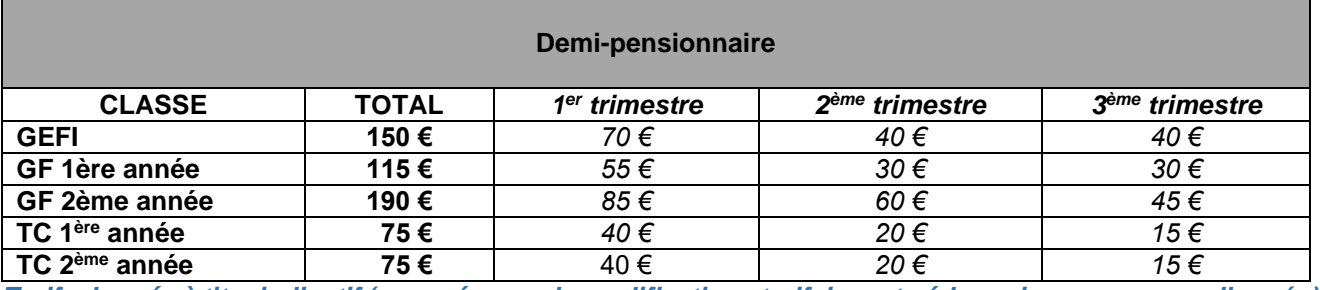

*Tarifs donnés à titre indicatif (sous réserve de modifications tarifaires et pédagogiques en cours d'année).*

#### **Frais divers**

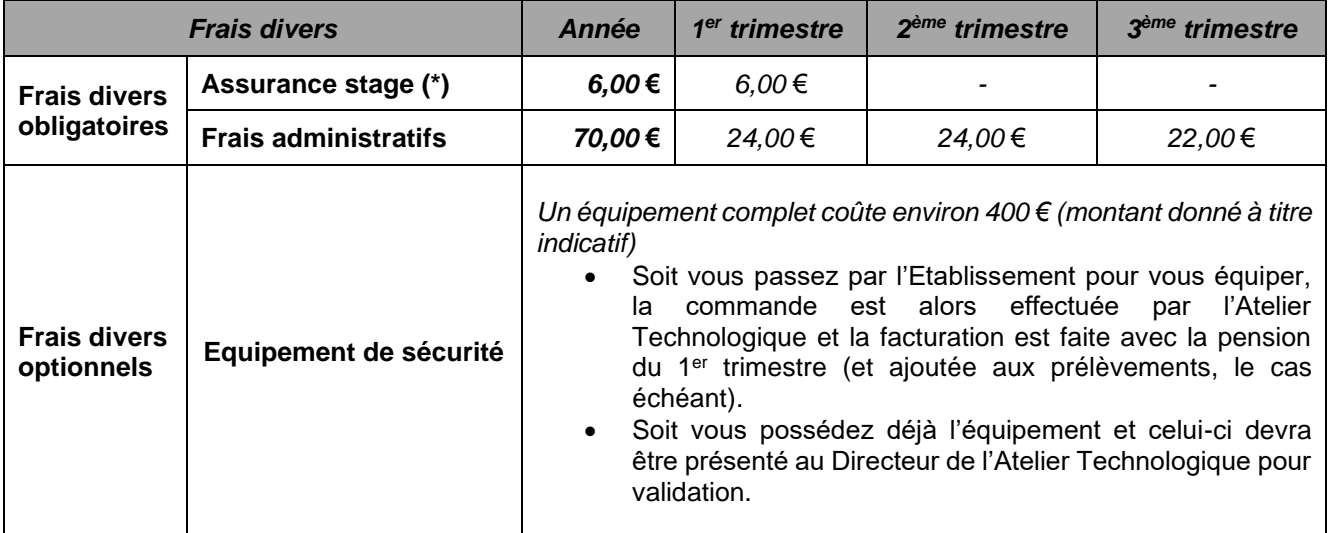

*Tarifs donnés à titre indicatif (sous réserve de modifications tarifaires et pédagogiques en cours d'année).*

(\*) Assurance responsabilité civile obligatoire pour les périodes de formation en milieu professionnel

#### **Pour information :**

L'établissement remettra à chaque apprenant, en début de formation, une carte Turboself lui permettant d'accéder au restaurant scolaire en fonction du régime choisi.

Toute perte de cette carte sera facturée selon le tarif en vigueur.

A l'issue de la scolarité de l'apprenant, cette carte devra être restituée. Dans le cas contraire ou si elle était détériorée, l'établissement procédera à la facturation de cette carte selon le tarif en vigueur.

#### **HEBERGEMENT A LA RESIDENCE ETUDIANTE**

Les étudiants ont la possibilité d'être logés en Résidence Etudiante, sur le site du lycée. Une demande de logement peut être réalisée en amont de l'inscription PARCOURSUP par e-mail à : legta.meymac@educagri.fr .

Une fois les inscriptions validées sur PARCOURSUP, les étudiants qui le souhaitent rempliront le feuillet « Réservation pour l'hébergement » et nous le retourneront au sein du dossier d'admission.

Les places étant limitées, une commission d'attribution se réunira fin juin et décidera de l'affectation des étudiants en résidence universitaire. Après cette commission, les étudiants seront informés par e-mail du résultat. Si un studio leur est attribué, ils recevront un dossier d'hébergement à retourner par voie postale sans délais.

#### **L'hébergement se fait**

- soit en studio **simple** (studio d'une personne d'environ 20m²)
- soit en studio **double** (studio de deux personnes d'environ 25m²)

#### **Chaque studio est équipé de :**

- 1 kitchenette comprenant : 1 ensemble de 2 plaques électriques, 1 placard, 1 évier,
- 1 plan de travail/bureau
- 1 armoire penderie murale
- 1 ou 2 lit(s) (90/190) avec matelas et protège-matelas (le linge de lit et les oreillers ne sont pas fournis)
- 1 ou 2 chaises
- 1 salle de bains comprenant : 1 douche 1 lavabo 1 WC

#### **Les studios ne comprennent pas :**

- de réfrigérateur (possibilité d'en apporter un),
- de vaisselle et d'accessoires de cuisine,
- de draps, couvertures et linges,
- d'accès internet fourni par l'établissement (mais il est possible de souscrire à titre personnel)

Les résidents bénéficient de la présence d'un gardien, responsable de la résidence, qui accompagne les étudiants dans leur quotidien et leurs éventuelles difficultés.

#### **Le montant des loyers de l'année scolaire 2024-2025 est le suivant :**

- Studio simple 1 personne: Loyer de 249,00 € + Charges 50,00 € : total mensuel net de **299,00 €**
- Studio double 2 personnes: Loyer de 170,00 € + Charges 30,00 € : total mensuel net de **200,00 €**

#### *Ces tarifs sont donnés à titre indicatif et sont susceptibles d'être actualisés annuellement.*

La facturation s'effectue tous les 2 mois. Il est possible d'opter pour le prélèvement automatique mensuel. Pour le paiement en ligne sur le site internet : epl-haute-correze.fr, rubrique infos pratiques, cliquez sur le logo « paiement en ligne » ou par chèque bancaire.

La résidence est conventionnée et permet donc de percevoir l'Aide Personnalisée au Logement (A.P.L). Les étudiants résidents peuvent donc, sous certaines conditions fixées par la CAF en bénéficier. Celle-ci est versée directement à l'Etablissement et viendra en déduction du loyer. Les logements sont considérés comme non meublés et donnent donc lieu à une APL pour un non meublé.

#### **Chaque locataire fournit avec le contrat de bail :**

- 1 attestation d'assurance « Risques locatifs » pour le studio choisi,
- 1 chèque de caution, encaissé, à hauteur du tarif d'un loyer mensuel sans charge,
- 1 RIB au nom du titulaire du chèque de la caution.

#### **AIDES**

#### **Bourses**

Les bourses de l'enseignement supérieur court sont gérées par le CROUS.

La saisie de la demande doit être faite en ligne par l'étudiant sur messervices.etudiant.gouv.fr, attention il vous faut déjà avoir créé un compte sur ParcoursSup afin que vos données soient récupérées pour votre dossier social étudiant (DES). Une fois le dossier validé, un mail sera adressé dans les 48 heures confirmant l'enregistrement du dossier. Des pièces justificatives peuvent être demandées et doivent être retournées sous 8 jours. Si vous avez fait votre demande auprès d'un autre CROUS, veuillez demander le transfert pour le CROUS de Limoges.

- Le CROUS envoie par e-mail une réponse de principe indiquant l'échelon de bourse. Cette notification conditionnelle de bourse doit être obligatoirement présentée à l'établissement lors de l'inscription,
- L'attribution de la bourse est confirmée automatiquement lors de l'inscription administrative dans l'établissement. Le CROUS envoie alors une « notification définitive » d'obtention de bourse,
- Le versement de la bourse par le CROUS s'effectuera en début de chaque mois et dès septembre.

#### **Aide Personnalisée au Logement (A.P.L.)**

La procédure doit être réalisée par l'étudiant sur le site : [www.caf.fr.](http://www.caf.fr/)

Si vous avez entre 16 et 20 ans vous pouvez choisir entre l'Aide Personnalisée au Logement ou le maintien des Allocations Familiales.

#### **Maîtres au pair**

Les étudiants de BTSA ont la possibilité de candidater à un poste de maître au pair sur le lycée ; le rôle du maître au pair est de renforcer l'équipe de la vie scolaire en soirée (études dirigées, animations, nuitées internat).

Ce poste donne lieu à une réduction de pension.

Les candidats intéressés peuvent obtenir plus de renseignements en contactant la CPE, Madame BERMUDES, à l'adresse suivante : [aurelie.bermudes@educagri.fr](mailto:aurelie.bermudes@educagri.fr)

#### **SERVICE SOCIAL**

Les services Centraux du Crous de Limoges regroupent le service du dossier social étudiant (DSE), le Pôle Logement/Jobs/Internationaux. Mais aussi le service social et le service action culturelle.

Si vous éprouvez des difficultés financières, sachez qu'une aide spécifique peut y répondre. Il s'agit en effet d'un outil privilégié permettant d'apporter rapidement une réponse personnalisée. Celle-ci peut être délivrée ponctuellement ou pour toute la durée de l'année universitaire. Cela sous deux formes : l'ASAP pour l'étudiant qui rencontre momentanément des difficultés. Et l'ASAA si les difficultés sont pérennes. Attention, l'âge limite pour bénéficier d'une aide spécifique est fixé à 35 ans. Y compris pour les étudiants en reprise d'études. Ces aides sont cumulables avec la bourse.

Des consultations et aide psychologique sont aussi offertes sur demande d'un étudiant.

**Service social Crous Limoges** – Antenne du Crous Limoges

Crous 39 G rue Camille-Guérin 87000 Limoges Page contact ou email : contact@crous-limoges.fr

Téléphone : 05 55 43 17 00

Site officiel : <https://www.crous-limoges.fr/>

#### **DEMANDE D'AMENAGEMENT D'EPREUVE**

Par ailleurs, la possibilité d'obtenir un aménagement d'examen (tiers temps supplémentaire) peut être accordée aux élèves présentant un handicap. Un dossier, valable pour la durée du cycle, est à constituer dès le mois de septembre de l'année scolaire.

Le dossier est à retirer auprès du Lycée en écrivant à : [legta.meymac@educagri.fr](mailto:legta.meymac@educagri.fr) pour un retour à l'Établissement qui se chargera de l'envoi au service en charge de l'instruction de celui-ci.

#### **INFORMATIONS DU SERVICE DE SANTE ET DE SOINS**

#### **DISPENSES**

Toute dispense d'éducation physique et/ou de travaux pratiques doit être **délivrée par le médecin traitant**. L'élève doit l'apporter à l'infirmier(e) qui en informe les professeurs et le bureau « Vie Scolaire ». L'infirmier(e) est habilité(e) à ne donner qu'une dispense temporaire d'un jour, si c'est justifié.

#### **INJECTIONS ou AUTRE TRAITEMENT PARTICULIER**

Pour toute injection, vous devez donner une demande écrite et/ou l'ordonnance du médecin à votre enfant.

#### **TRAITEMENT MEDICAL**

**L'infirmier(e) scolaire ne peut donner que quelques médicaments** (paracétamol, spasfon, traitements homéopathiques...).

*Vous devez lui signaler le jour de la rentrée les problèmes de santé, les traitements en cours et les dispenses en cours ou à l'année.*

*Apportez dès la rentrée les médicaments et l'ordonnance* correspondant aux traitements d'urgence pour ce qui concerne les allergies, asthme, crises d'épilepsie, diabète, crises de tétanie, problème cardiaque, douleurs au moment des règles, etc...

#### **MALADIE**

En cas de maladie, les élèves peuvent voir les docteurs exerçant à Meymac. Le transfert sur le Centre Hospitalier d'Ussel peut être fait si nécessaire mais le transport se fera à **la charge des familles**, sauf en cas d'accident du travail.

#### **VACCINATIONS**

Veillez à la mise à jour des **vaccinations** de votre enfant :

#### ➢ *Vaccinations obligatoires :*

- B.C.G., contrôle tous les deux ans (tuberculose),
- D.T.P. (diphtérie, tétanos, polio) à faire tous les 5 ans.
- ➢ *Vaccinations fortement recommandées (à voir avec le médecin traitant) :*
	- Vaccination contre la rubéole pour les filles,
	- Vaccination contre les oreillons pour les garçons,
	- Vaccination contre l'hépatite B pour tous.

L'infirmier(e) est habilité(e) à pratiquer les vaccinations à condition qu'une ordonnance précisant que le vaccin doit être fait par un(e) infirmier(e) lui soit confiée.

#### **DOSSIER INFIRMERIE**

**Afin de constituer le dossier santé de votre enfant, regroupez dans une enveloppe « dossier infirmerie » :**

- la photocopie de l'attestation de la carte vitale
- la photocopie de votre carte ou attestation de mutuelle
- la photocopie des vaccinations notifiées sur le carnet de santé de votre enfant
- la fiche de santé dûment remplie
- la fiche d'urgence.

Ces documents seront conservés en toute confidentialité dans l'infirmerie de l'établissement.

#### **MATERIEL EMPRUNTE**

Les élèves sont priés de **rendre au plus vite le matériel emprunté** (béquilles, bandes, glace...).

#### **ACCIDENT DE TRAVAIL**

En cas d'accident survenu sur le lycée, en stage ou sur le trajet du domicile, il s'agit **d'un accident de travail.**

**L'infirmier(e) se charge d'établir le dossier de prise en charge. Cependant, si l'accident survient au cours d'un trajet ou d'un stage, vous devez :**

- 1. **Prévenir le lycée.** La MSA de la Corrèze est l'organisme payeur. Vous n'avez pas à faire l'avance des frais. Tous les frais de soins doivent être notifiés sur la feuille d'accident du travail prévue à cet effet.
- 2. Vous occupez du **suivi** de l'accident de travail. Fournir un **certificat médical final** à la fin des soins.

#### **DIVERS**

#### **Mutuelles étudiantes**

Si vous le souhaitez, vous avez la possibilité d'adhérer à une mutuelle étudiante de votre choix afin de bénéficier de prestations et de services complémentaires non couverts par la sécurité sociale. C'est ainsi que vous serez remboursé à 100 % pour les prestations maladie. Cette adhésion a un caractère facultatif.

#### **Assurances et accidents**

#### Assurance accidents survenus pendant les temps scolaires

Tout accident survenant à un étudiant dans le cadre scolaire est assimilé à un accident du travail et pris en charge par la Mutualité Sociale Agricole (M.S.A.) qui assure le remboursement des frais engagés à 100 % du tarif de responsabilité.

#### Assurance des temps libres (extra-scolaires) à fournir obligatoirement

Cette assurance concerne les accidents survenant pendant les temps libres de votre fils ou votre fille, donc en dehors des activités pédagogiques encadrées : sorties individuelles pendant les semaines de scolarité, les voyages d'études et les stages en France ou à l'Etranger. Vous fournirez une attestation d'assurance responsabilité civile individuelle accidents et rapatriement qui couvre ces risques.

#### Assurance stage

L'assurance est prise par l'Etablissement et refacturée aux familles avec la pension du 1<sup>er</sup> trimestre.

#### Assurance de vos biens personnels

Elle est au libre choix des étudiants pour assurer, leurs biens (ordinateur, radio, calculette, lunettes...) notamment contre le vol.

#### **ATTENTION**

#### **Le Lycée décline toute responsabilité au cas où la couverture de votre assurance personnelle se révélerait insuffisante.**

#### **VETEMENTS DE TRAVAUX PRATIQUES ET DE SECURITE**

Il est recommandé de se munir à la rentrée d'un vêtement de pluie solide. Le reste de l'équipement sera acquis et vendu par le lycée à savoir :

- un casque homologué avec visière et protège oreilles
- une salopette ou un pantalon de sécurité norme anti-coupures EN 381-5 classe 1  $\vert$  montant
- des chaussures de sécurité norme anti-coupures EN 345 Classe 1 approximatif : 400 €
- 

un vêtement de couleur vive (gilet, baudrier...)

Si vous avez déjà un équipement il devra être vérifié par le responsable de l'atelier technologique.

#### $\geq 1$  calculatrice graphique

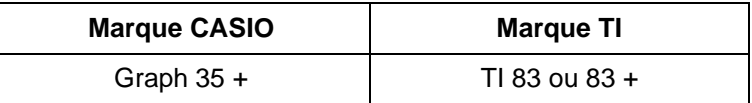

#### ➢ **Classe de BTSA GF en 2 ans**

*\*Anglais* : Un cahier 24x32 qui servira pour les deux années.

#### *\*Techniques forestières*

- ciré et bottes ou chaussures étanches

- planchette rigide pour prise de note en plein air (plus dispositif de protection contre pluie si possible)

- kit de co

uverts pour repas à l'extérieur

#### **CODE INE, INA ou RNIE**

Ce numéro est attribué dès la 6<sup>ème</sup> par votre collège d'origine, vous le trouverez sur certains documents qu'il vous a remis (exeat, bulletin trimestriel, dossier d'affectation post 3<sup>ème</sup>, etc...). Si vous ne le connaissez pas, adressezvous à votre collège ou au rectorat dont il dépend.

#### **VACANCES**

Pendant les périodes de vacances de l'année, le départ des élèves du Lycée est obligatoire, c'est-à-dire : Rentrée : le lundi 02 septembre 2024

Toussaint : du vendredi 18 octobre 2024 après les cours au lundi 04 novembre 2024 au matin Noël : du vendredi 20 décembre 2024 après les cours au lundi 06 janvier 2024 au matin Hiver : du vendredi 21 février 2025 après les cours au lundi 10 mars 2025 au matin Printemps : du vendredi 18 avril 2025 après les cours au lundi 05 mai 2025 au matin Eté : le vendredi 04 juillet 2025 après les cours.

#### **DELIVRANCE DU DIPLOME**

Le diplôme est délivré au vu :

- d'une part des résultats aux contrôles en cours de formation (CCF) pour le BTSA GF et des résultats aux unités d'évaluation (UE) pour le BTSA TC ;
- et d'autre part des résultats aux épreuves terminales.

Les épreuves des CCF/UE se déroulent dans des conditions strictes d'organisation et sont obligatoires. Toute absence doit être justifiée selon les prescriptions prévues par le règlement intérieur.

#### **DEMANDE D'AMENAGEMENT D'EPREUVE**

Par ailleurs, la possibilité d'obtenir un aménagement d'examen (tiers temps supplémentaire) peut être accordée aux élèves présentant un handicap. Un dossier, valable pour la durée du cycle, est à constituer dès le mois de septembre de l'année scolaire.

Le dossier est à retirer auprès du Lycée ou sur le site : [www.epl-haute-correze.fr](http://www.epl-haute-correze.fr/) pour un retour à l'Établissement qui se chargera de l'envoi au service en charge de l'instruction de celui-ci.

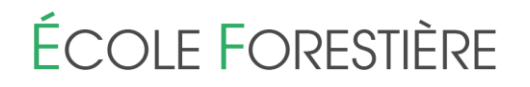

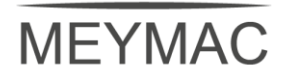

**EPLEFPA de Haute Corrèze LEGTPA de MEYMAC 19250 MEYMAC Tél. : 05 55 46 09 09 Fax : 05 55 46 04 59 E-mail : legta.meymac@educagri.fr**

# **REGLEMENTS DE L'ETABLISSEMENT**

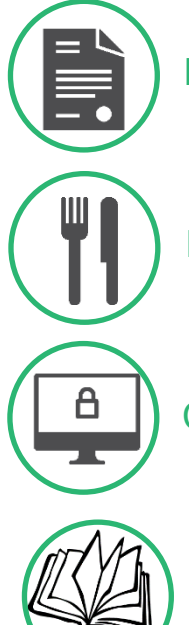

Règlement Intérieur

Règlement Intérieur Service Hébergement-Restauration

Charte informatique

Charte CDI

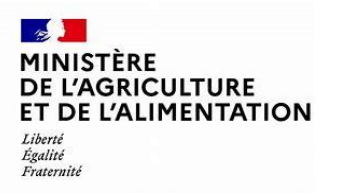

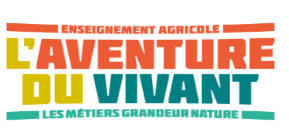

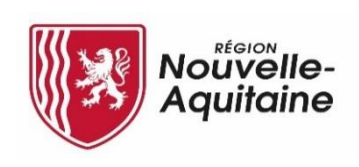

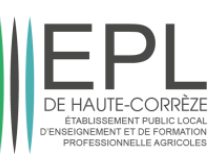

**REGLEMENT INTERIEUR** 

# **DE L'ETABLISSEMENT**

# *SOMMAIRE*

### *PREAMBULE*

#### *Chapitre 1 : Les principes du Règlement Intérieur*

### *Chapitre 2 : Les règles de vie dans le lycée*

- 2.1 Modalité de surveillance des élèves et étudiants
- 2.2 L'organisation des études
- 2.3 Les horaires d'ouverture du lycée et des services annexes
- 2.4 Usage des matériels, des locaux scolaires et périscolaires et des biens personnels
	- 2.4.1. Usage des matériels, des locaux scolaires et périscolaires
		- 2.4.2. Usage de certains biens personnels
- 2.5 Régime des sorties (externat,demi-pension,internat) élèves
- 2.6 Pensions et régimes scolaires
- 2.7 Hygiène, santé et sécurité
	- 2.7.1. Santé et infirmerie
	- 2.7.2. La sécurité et l'hygiène
- 2.8 Utilisation des documents de liaison
- 2.9 Régime des stages et activités extérieures pédagogiques
- 2.10 Régime des stages et activités extérieures pédagogiques
- 2.11 Modalités de contrôle des connaissances

#### *Chapitre 3 : les droits et obligations des élèves et étudiants*

- 3.1 Les droits
- 3.2 Les devoirs et obligations des élèves et étudiants

#### *Chapitre 4 : la discipline*

- 4.1 Le régime des mesures d'ordre intérieur ou punitions scolaires
- 4.2 La commission éducative
- 4.3 Le régime des sanctions disciplinaires
- 4.4 Les autorités disciplinaires
	- 4.4.1 Le proviseur du lycée
	- 4.4.2 Le conseil de discipline
- 4.5 Le recours contre les sanctions

VU les articles du Code rural,

VU les articles du code de l'éducation,

VU l'avis rendu par le conseil intérieur le 07 mai 2021,

Vu la délibération du conseil d'administration en date du 04 juin 2021 portant adoption du présent règlement intérieur.

#### *PREAMBULE :*

Le règlement intérieur contient les règles qui concernent tous les membres de la communauté éducative – personnels de direction, administratifs, enseignants, d'éducation et d'encadrement, de service et d'entretien ainsi que les modalités selon lesquelles sont mis en application les libertés et les droits dont bénéficient les élèves de troisième et du secondaire et étudiants.

L'objet du règlement intérieur est donc :

1) d'énoncer les règles relatives à l'organisation et au fonctionnement du lycée,

2) de rappeler les droits et obligations dont peuvent se prévaloir les élèves et étudiants ainsi que les modalités de leur exercice,

3) de préciser les règles disciplinaires,

Le règlement intérieur est une décision exécutoire opposable à qui de droit sitôt adopté par le conseil d'administration de l'établissement, transmise aux autorités de tutelle et publiée ou notifiée. Tout manquement à ses dispositions peut déclencher une procédure disciplinaire ou des poursuites appropriées. Tout personnel du lycée ou de l'EPL, quel que soit son statut, veille à l'application du règlement et doit constater tout manquement à ces dispositions.

Le règlement intérieur, ses éventuelles modifications et ses annexes font l'objet d'une information. La prise de connaissance de ces documents sont soumis à la signature de l'apprenant et de son représentant légal pour adhésion.

Le règlement intérieur est disponible en ligne sur le site internet de l'EPL de Haute-Corrèze en suivant ce lien: <https://meymac.epl-haute-correze.fr/index.php/informations-pratiques/> , une version papier sera mise à disposition à la vie scolaire.

Toute modification du règlement intérieur s'effectue dans les mêmes conditions et procédures que celles appliquées au règlement intérieur lui-même.

#### *Chapitre 1 : les principes du règlement intérieur*

Le règlement intérieur repose sur les valeurs qui régissent le service public de l'éducation :

- − Laïcité neutralité- pluralisme,
- Gratuité des enseignements,
- Égalité des chances et des traitements,
- − Devoir de tolérance et de respect d'autrui dans sa personnalité et dans ses convictions,
- Garanties de protection contre toute agression physique ou morale et le devoir qui en découle pour chacun de n'user d'aucune violence,
- − L'obligation pour chaque élève ou étudiant de participer à toutes les activités correspondant à sa scolarité et d'accomplir les tâches qui en découlent,
- La prise en charge progressive par les élèves et étudiants eux-mêmes de la responsabilité de certaines de leurs activités.

#### *Chapitre 2 : les règles de vie dans le lycée*

2.1 Modalité de surveillance des élèves et étudiants

• *Pendant le temps scolaire :*

- Les horaires hebdomadaires :

Les activités scolaires ont lieu du lundi 8 h au vendredi 17 h 30. Chaque semaine, le mercredi après-midi (après le repas) est libre jusqu'à 18 h (sauf disposition spéciale). - Les horaires quotidiens :

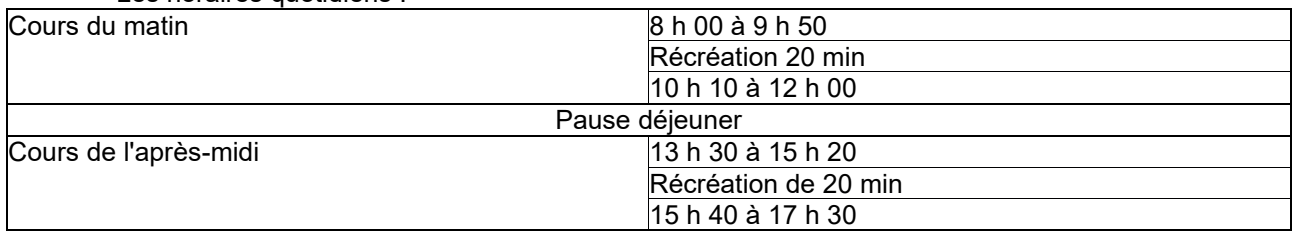

Certaines séquences peuvent se prolonger au-delà de ces créneaux, l'enseignant a la responsabilité de la séquence pédagogique.

Toute pause en dehors des récréations est à l'initiative du personnel encadrant, les élèves restent sous sa responsabilité.

Pendant les heures libres ou en cas d'absence de professeurs, les élèves doivent se présenter en vie scolaire, qui les dirigera en fonction des besoins et demandes :

- − En permanence, dans une salle de cours
- − Au CDI, sous la responsabilité d'un personnel
- − Au foyer des élèves, sous la responsabilité d'un membre de l'ALESEF

En effet, pour une bonne organisation et pour des raisons de sécurité, les élèves doivent signaler leurs déplacements.

- *Hors temps scolaire :*
- *Les horaires hebdomadaires et quotidiens de restauration et d'hébergement :*

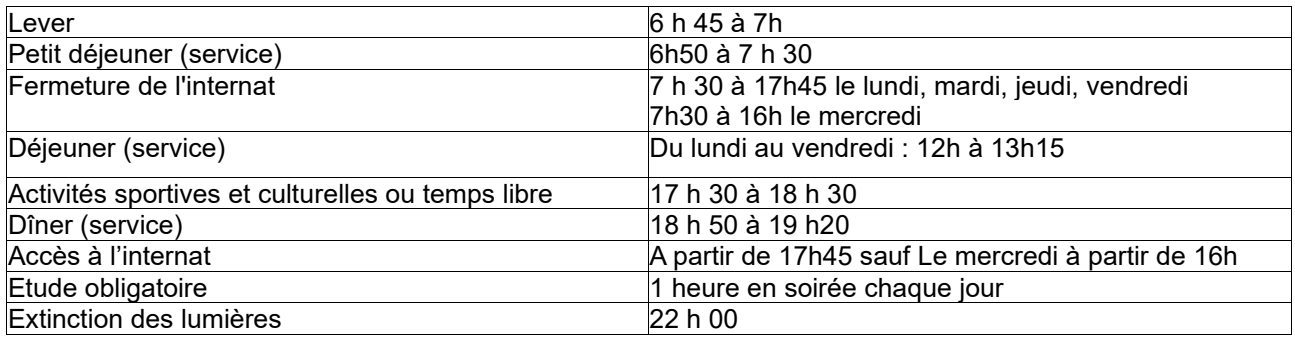

- *Fonctionnement de L'ALESEF (association des lycéens, étudiants, stagiaires et apprentis de l'Ecole forestière).*

Elle fait l'objet d'un règlement particulier de gestion technique et financière. Son but est d'organiser diverses activités à l'initiative des lycéens, étudiants, stagiaires et apprentis. Une assemblée générale définira le bureau de l'ALESEF et son fonctionnement.

#### 2.2 L'organisation des Etudes :

Le travail personnel doit être quotidien et fera l'objet d'un suivi par l'équipe pédagogique et de vie scolaire. Les élèves ou les étudiants doivent prendre conscience que l'organisation totale du travail personnel leur incombe. Les élèves auront une heure d'étude obligatoire par jour, en soirée, y compris le mercredi. Pendant cette heure d'étude, l'usage de l'ordinateur peut être autorisé sous réserve de la disponibilité d'une salle informatique et d'un personnel permettant sa surveillance (rapports de stage…). En revanche, l'utilisation du téléphone portable est interdite. Il devra être déposé par l'élève dans un réceptacle prévu à cet effet ; il le récupèrera à la fin de l'heure.

Les élèves pourront participer à des activités sportives et culturelles en semaine, à condition d'en avoir informé la vie scolaire au plus tard 48h avant.

#### 2.3 Les horaires d'ouverture et de fermeture du lycée et des services annexes sont :

➢ Dispositions propres aux congés scolaires :

L'internat et le service de restauration sont fermés pendant les congés scolaires.

Les dates des vacances sont arrêtées par le Ministère. Cependant, quelques modifications peuvent être décidées par le Conseil d'Administration. L'établissement sera fermé pendant toutes les périodes de plus de deux jours consécutifs sans cours. Aucune autorisation de sortie anticipée ne pourra être accordée sauf pour motif exceptionnel.

#### 2.4-Usage des matériels, des locaux scolaires et périscolaires et des biens personnels

#### 2.4.1. Usages des matériels, des locaux scolaires et périscolaires

#### • Locaux et internat :

Il est de l'intérêt direct des élèves de respecter le matériel et les équipements collectifs mis à leur disposition. Les auteurs de dégradations devront assurer la remise en état du bien dégradé. En cas de récidive, ils seront passibles d'une sanction disciplinaire.

Les parents auront à régler le montant des frais des dégradations qu'aurait occasionné, volontairement, leur enfant, indépendamment des sanctions disciplinaires encourues, en cas de dégradations délibérées, par celuici.

L'élève ou l'étudiant devra dans tous les cas laisser les équipements, les locaux propres et rangés à l'issue de chaque séance de formation.

L'accès aux chambres n'est pas autorisé lorsque le personnel de ménage travaille, il n'est pas accessible le matin.

Chaque élève devra veiller au respect des personnes et des biens.

 $\circ$  Le visionnage de vidéos ou l'écoute de musique, est autorisée jusqu'à 21h45, à condition de ne pas gêner autrui.

Toute utilisation de matériel numérique est interdite après 22h. Pour les élèves de 3ème et de 2nde, ils devront restituer auprès de l'assistant d'éducation, et dans un compartiment sécurisé et adapté, leur téléphone dès 22h. Ils ne pourront le récupérer que le lendemain matin à partir de l'horaire de lever des élèves et après restitution par l'assistant d'éducation.

- o Ne sont pas autorisés :
- − TV et consoles de jeux
- − Appareils à gaz et électriques (frigo, cafetières, bouilloires, résistances électriques diverses...)
- − Tabac, alcool, toute substance illicite
- − Armes réelles ou factices, armes blanches, couteaux qu'elle que soit sa taille
- Denrées périssables, sodas et boissons énergisantes
- o Les EPI (équipements de protection individuelle) devront être rangés au vestiaire, dans le casier personnel prévu à cet effet.
- o Chaque élève veille à la propreté de son espace de vie et assure le rangement de ses effets personnels, dans son armoire, qu'il est vivement conseillé de fermer à clé avec un cadenas.

L'établissement ne saurait être responsable en cas de perte, vol ou casse, les élèves étant responsables de leurs affaires personnelles.

- $\circ$  L'affichage dans les chambres, sera possible à condition de pas détériorer les murs/mobilier. Ce même affichage, devra être en adéquation avec les valeurs défendues dans le règlement intérieur.
- o Le non respecte des consignes pourra entraîner l'exclusion temporaire ou définitive à l'initiative du chef d'établissement.

L'administration du lycée se réserve le droit d'accéder aux chambres, chaque fois qu'elle le jugera utile en présence ou non des élèves.

Seuls les internes peuvent accéder à l'internat dans les horaires définis par le règlement intérieur.

• Utilisation des voitures et véhicules à deux roues :

L'attention des élèves et de leurs parents, est attirée sur les risques d'accidents graves résultant de l'utilisation des voitures ou véhicules à deux roues.

Chaque conducteur vérifiera si les clauses de son contrat d'assurance lui permettent de transporter ou non des passagers.

Il se conformera aux consignes et au plan de circulation.

Le stationnement doit s'effectuer aux endroits prévus.

L'immatriculation du véhicule devra être fournie lors de l'inscription à l'établissement.

• CDI :

Il existe une charte spécifique au CDI qui doit être connue de ses usagers.

Avant de se rendre seul au CDI, au moment des études, les élèves doivent s'inscrire à la Vie Scolaire. Le CDI est destiné à la consultation des livres, revues, journaux, etc… et au travail sur ces documents. Le fonds de documentation se consulte en principe sur place, mais certains documents donnent lieu à un prêt limité. Les élèves ont également à leur disposition des publications qui les aideront à construire leur projet personnel d'orientation. Les horaires sont affichés sur les portes d'entrée.

L'accès au CDI est interdit en dehors de la présence des adultes responsables. La fréquentation du CDI implique le respect du matériel qui s'y trouve. Toute dégradation ou perte de documents fera l'objet d'un

remboursement pécuniaire et, en cas d'infraction délibérée, d'une sanction. Afin que tous bénéficient des meilleures conditions de travail, les utilisateurs du CDI s'engagent, d'une part à y respecter le calme que chacun est en droit d'attendre, en veillant à ce que leurs communications se fassent assez discrètement pour ne pas gêner leur voisins, d'autre part à restituer les documents empruntés dans les délais fixés lors du prêt.

Lieu de restauration :

Cf. la rubrique « *Les horaires hebdomadaires et quotidiens de restauration et d'hébergement »* La présence à tous les repas est obligatoire pour les élèves indépendamment du régime (interne, demipensionnaire) ; toute absence non justifiée pourra entraîner une punition.

Dans une volonté de lutte contre le gaspillage alimentaire et la gestion des déchets, il sera demandé aux étudiants du lycée, de prévoir à l'avance les repas qui seront pris au self. Ils devront, par le biais de Pronote anticiper leur présence au self en répondant à un sondage.

Cette adaptation n'a néanmoins pas d'incidence sur la facturation du forfait, liée au régime de l'étudiant.

• City-stade :

Du matériel pourra être emprunté à la vie scolaire, il devra y être restitué.

Le respect du matériel et de la structure est attendu ; toute dégradation pourra entraîner une interdiction d'accès au city stade et/ou une prise en charge financière par les apprenants ou leurs familles. Une charte d'utilisation est affichée en vie scolaire ainsi que dans les salles de classe.

• Foyer des élèves :

Cet espace, est géré par l'ALESEF et fait l'objet d'une mise à disposition par l'établissement, c'est elle qui en fixe les règles et modalités d'utilisation.

Le règlement intérieur du lycée s'y applique pleinement.

• Salle détente internat

Le respect du matériel et des locaux est attendu ; toute dégradation pourra entraîner une interdiction d'accès à la salle et/ou une prise en charge financière par les apprenants ou leurs familles.

Une charte d'utilisation est affichée en vie scolaire, sur la porte de l'espace détente ainsi que dans l'internat.

#### 2.4.2 Usage de certains biens personnels :

En cas d'utilisation non conforme d'un appareil ou objet, une sanction et/ou confiscation de ce dernier pourra être prononcée.

Les élèves sont invités à ne pas détenir ni sommes d'argents importantes, ni objets de valeur. Ils doivent dans tous les cas, les mettre en sécurité, dans des casiers qui leur seront attribués en début d'année.

Nous rappelons que chaque élève et étudiant reste responsable de ses biens personnels.

L'établissement ne saurait être tenu pour responsable en cas de perte, casse ou vol des objets ou vêtements.

#### 2.5 Régime des sorties : Elèves

#### **EXTERNES :**

Le temps scolaire de l'élève externe est vécu par demi-journée. La présence de l'élève est donc obligatoire du début des cours du matin jusqu'à la fin des cours de la matinée et du début des cours de l'après-midi jusqu'à la fin des cours de la journée. Le responsable légal a la possibilité d'autoriser son enfant mineur à quitter l'établissement en cas d'absence imprévue d'un professeur par demi-journée, il devra le faire par écrit à l'attention du CPE.

#### **DEMI-PENSIONNAIRES :**

Le temps scolaire ne peut être fractionné, il est vécu par journée pour les élèves demi-pensionnaires. La présence de l'élève est donc obligatoire du début des cours du matin jusqu'à la fin des cours de l'après-midi. En cas d'absence de professeur, l'élève majeur pourra quitter l'établissement après sa dernière heure de cours de la journée, l'élève mineur le pourra également avec une autorisation écrite permanente ou occasionnelle de son responsable légal (cf. dossier d'inscription).

#### **INTERNES :**

• Sorties après les cours les lundi, mardi, jeudi et vendredi :

Les élèves **majeurs** sont autorisés à sortir librement sous leur responsabilité après la dernière heure effective de cours de la journée jusqu'à 18 h 30.

Les élèves mineurs de première et terminale le peuvent aussi après autorisation écrite de leurs responsables légaux (cf dossier d'inscription).

Les élèves **de troisième et de 2<sup>nde</sup> ne** sont pas autorisés à sortir.

Tout élève quittant le lycée sans autorisation sera passible d'une sanction.

• Le mercredi après-midi :

Les élèves **majeurs** sont autorisés à sortir après le déjeuner jusqu'à 18h30.

Les élèves mineurs de 2<sup>nde</sup>, **première, et terminale** le peuvent aussi après autorisation de leurs parents (cf. dossier d'inscription).

Les élèves **de troisième** ne sont pas autorisés à sortir.

L'établissement ne prend pas en charge l'organisation du transport à l'occasion des sorties libres et ne peut en aucun cas contrôler le moyen de transport utilisé par chaque élève.

Un contrôle de présence est effectué à 18 h 30. Toute conduite répréhensible de la part d'un élève durant la sortie libre entraîne pour celui-ci la suspension momentanée ou définitive de l'autorisation de sortie et/ou toute autre sanction appropriée.

Pour TOUS les élèves, majeurs ou mineurs, des sorties au-delà de 18 h 30 ne pourront être accordées que sur demande motivée des intéressés au moins 48 h à l'avance.

L'accès à la résidence des étudiants et aux locaux du CFPPA est interdit aux lycéens et au 3ème.

#### • Départ de fin de semaine :

L'élève est autorisé à quitter le lycée du vendredi après la dernière heure de cours :

- Le lundi matin pour la 1ère heure de cours
- Le dimanche entre 20h et 23h

Dès lors que l'élève entre dans l'enceinte de l'établissement, il est sous sa responsabilité. Il doit se présenter en vie scolaire pour être pris en charge( cf 2.1"hors temps scolaire")

L'accueil des élèves le week-end se fait sur inscription à la vie scolaire via l'élève et sous la responsabilité des familles.

• Sorties libres du week-end : Lycée Caraminot sur Egletons

Les élèves peuvent sortir :

- le samedi et/ou dimanche de 9 h à 12 h,
- − le samedi et/ou dimanche de 13 h à 18 h,
	- le samedi et/ou dimanche de 9 h à 18 h.

Les élèves doivent se présenter obligatoirement aux repas pour lesquels ils sont prévus, sauf dérogation contraire du CPE ou de la personne de permanence. A partir de 18 h, tous les élèves doivent être présents au lycée. Pour des raisons de sécurité, les élèves doivent signaler leurs mouvements au surveillant. L'autorisation de sortie peut être refusée par le chef d'établissement ou par les CPE si la conduite ou le travail scolaire posent un problème.

Les élèves seront transportés le vendredi après-midi après 15h30 par un personnel de l'école forestière au lycée Caraminot. Ils seront récupérés à 19h30 le dimanche soir pour un retour à Meymac.

L'inscription vaut pour l'année scolaire complète. En cas d'absence exceptionnelle un weekend, la famille devra en informer le CPE à minima une semaine à l'avance pour des raisons de logistique.

#### • Internat autonome

Pour faire suite au conseil des délégués du 9 mai 2023 et du Conseil intérieur du 1<sup>er</sup> juin 2023, il a été proposé une expérimentation à destination des élèves de Terminale.

Dans un souci de responsabilisation et d'autonomisation, il a été proposé que :

- Les élèves d'une chambrée se verront remettre la clé de leur chambre dont ils auront la responsabilité. Si la clé est perdue, elle sera facturée à la famille selon le tarif en vigueur.
- Les apprenants pourront accéder librement à leur chambre chaque jour à compter de 12h.L'accès à l'internat sera interdit de 7h30 à 12h et les horaires d'études ainsi que d'extinction des feux devront être respectés.
- L'entretien courant de la chambre (balai, rangement des affaires, lavabo, poubelles à vider) seront à la charge des internes. Du matériel sera à disposition dans les chambres.
- Les études encadrées de 19h45 à 20h45 resteront obligatoires mais pourront s'effectuer en chambre.

L'établissement se réserve le droit d'interrompre l'expérimentation pour des apprenants si des manquements au présent RI et/ou si une incidence négative sur la scolarité sont constatés.

#### 2.6 Pensions et régimes scolaires :

A la demande du responsable de l'apprenant auprès de l'agent comptable de l'établissement, un prélèvement automatique mensualisé de la pension peut être accordé.

Le régime d'interne-externé, d'interne, de demi-pensionnaire ou externe est choisi lors de l'inscription et ces informations sont mentionnées dans le dossier d'admission de l'élève en début d'année.

Le régime de pension adopté par l'apprenant dans son dossier d'inscription est considéré comme définitif, sauf dérogation accordée par le chef d'établissement. Tout trimestre commencé est dû.

Seul le proviseur est habilité à autoriser le changement de régime scolaire.

En cas d'absence supérieure à deux semaines, un certificat médical devra être fourni pour toute remise d'ordre.

#### 2.7 Hygiène, santé et sécurité :

#### 2.7.1 Santé et infirmerie

Les soins aux élèves et aux étudiants sont assurés par le personnel infirmier du lycée. Les heures d'ouverture de l'infirmerie sont affichées sur la porte du local, situé au premier étage. En l'absence de personnel infirmier, les soins seront assurés par un personnel médical ou paramédical extérieur à l'établissement.

#### **Les frais de médecin, pharmacien, dentiste, sont à la charge des familles, de même que les frais de déplacements.**

L'infirmerie est un lieu de soins et d'accueil. Ce service est assuré par le personnel infirmier qui est chargée de donner aux élèves tous les soins que nécessite leur état et de faire appel aux médecins de l'établissement toutes les fois qu'elle le juge utile.

Un élève malade ou blessé doit immédiatement prévenir, ou faire prévenir, le surveillant de service qui prend aussitôt les dispositions nécessaires. En cas de maladie bénigne, l'élève est soigné à l'infirmerie. Dans le cas contraire, les parents peuvent être invités à le récupérer.

Les élèves ayant besoin de soins non urgents peuvent se rendre à l'infirmerie en dehors des heures de cours et doivent se conformer aux heures de consultation prévues et affichées. Il est rappelé de façon insistante à l'ensemble des élèves et des responsables légaux que les médicaments, quels qu'ils soient, doivent être déposés à l'infirmerie avec ordonnance justificative. Ils seront pris sous la surveillance de l'infirmière. En cas de maladie contagieuse, et lorsqu'un élève doit être hospitalisé, ou subir une opération chirurgicale, les parents sont avisés dans les délais les plus brefs. Toutefois, ils doivent signer une autorisation d'intervention chirurgicale, ainsi qu'une fiche confidentielle de santé, qui doivent être rigoureusement remplies et remises dès la rentrée.

#### *Inscription :*

Sauf contre-indication médicale, ne peuvent être inscrits ou réinscrits annuellement au sein de l'établissement que les élèves et étudiants ayant leurs vaccinations obligatoires à jour.

Au moment de l'inscription il est IMPORTANT de préciser les allergies et contre-indications médicales de l'élève ou de l'étudiant, et de fournir un protocole ainsi que le traitement adapté.

Les élèves et étudiants ne peuvent se soustraire aux contrôles et examens de santé organisés à leur intention. Les élèves et étudiants mineurs sont soumis chaque année à un contrôle médical. Le contrôle est obligatoire et conditionne l'autorisation d'utilisation de machines dangereuses et la réalisation de travaux pratiques. Au cas où un élève ou étudiant ne se présenterait pas à ce contrôle, il se verrait refuser toute participation aux séances de travaux pratiques et au stage en entreprise. Il serait donc de fait exclu de la formation.

#### 2.7.2 La sécurité et l'hygiène

- Tout port d'armes, détention/introduction d'objets ou produits dangereux, qu'elle qu'en soit la nature sont prohibés.
- L'introduction et la consommation d'alcool ou de toute substance illicite est interdite.

Tout comportement anormal constaté, fera l'objet d'un contact avec les responsables légaux. Un avis médical sera demandé. Si nécessaire, l'élève pourra être pris en charge par les secours, la famille devra alors en assumer la responsabilité ; c'est elle seule qui récupèrera l'élève à l'hôpital.

Les auteurs seront passibles d'une sanction devant le conseil de discipline.

En cas de vol de biens, d'introduction de produits illicites ou d'alcool, le directeur ou son représentant, peut faire appel aux forces de l'ordre.

• Une tenue adaptée à la vie en collectivité et aux situations professionnelles (intervention de professionnels, travaux pratiques...) est exigée.

Les EPI (équipements de protection individuelle) sont obligatoires pour les cours pratiques, tout oubli implique la non-participation à la séance.

Une tenue adaptée est exigée pour les cours d'EPS, tout comme le port de la blouse est obligatoire pour les cours en laboratoire.

- Il est totalement interdit de fumer dans les bâtiments, les espaces couverts et non couverts de l'établissement conformément à la règlementation en vigueur. Les dispositifs électroniques permettant de fumer (cigarette électronique) font l'objet de la même interdiction.
- Les élèves et étudiants doivent prendre connaissance des plans d'évacuation et des consignes de sécurité affichés dans les bâtiments. Ils s'y conformeront strictement. Des exercices seront programmés au cours de l'année scolaire.
- 2.9 Utilisation des documents de liaison :
	- o L'Espace Numérique de Travail (ENT) permet aux élèves, étudiants et parents :
	- o D'accéder au suivi des absences et retards des apprenants,
	- o De voir le cahier de texte de chaque classe,
	- o De consulter le relevé de notes et bulletins scolaires (le bulletin scolaire est envoyé aux familles à l'issue des conseils de classe),
	- $\circ$  De prendre connaissance des informations sur le fonctionnement de l'établissement,
	- o De communiquer avec la communauté éducative.

#### 2.10 Régime des stages et activités extérieures pédagogiques :

• Stages en entreprises :

Ils font partie intégrante de la formation dispensée aux élèves et étudiants. Une convention de stage, assortie d'une annexe financière et d'une annexe pédagogique conforme à la convention type adoptée par le Conseil d'administration sera conclue entre le Chef d'entreprise et le Directeur de l'établissement après avis favorable du professeur responsable du suivi des stages de la classe concernée. Un exemplaire sera porté à la connaissance de l'élève ou de l'étudiant et de son représentant légal.

Sorties – visites à l'extérieur, voyages d'études :

Ces séquences faisant partie intégrante de la formation sont, en conséquence, obligatoires pour tous les élèves et étudiants.

**Dans certains cas particuliers, les étudiants pourront être autorisés à se rendre par leurs propres moyens sur les lieux requis (**activités pédagogiques et diverses sorties et tournées sur le territoire national) **après avis favorable de l'enseignant encadrant la formation concernée et sous réserve d'avoir souscrit un contrat d'assurance adéquat et rempli le document : autorisation de sortie pédagogique pour les élèves et étudiants.**

De même, en fin d'activité, les élèves et étudiants pourront être déposés au cours du trajet pour rejoindre leur lieu de destination. Les élèves mineurs devront fournir une autorisation écrite de leur responsable légal. Les élèves majeurs et les étudiants déposeront une demande écrite.

Le Proviseur pourra alors à titre exceptionnel autoriser l'étudiant majeur à utiliser son propre véhicule et à y véhiculer le cas échéant d'autres apprenants majeurs sous réserve d'avoir remis préalablement l'ensemble des documents attestant du permis de conduire, la satisfaction des exigences requises en matière de contrôle technique, la carte grise du véhicule ainsi que la certification donnée par la compagnie d'assurance de pouvoir transporter d'autres passagers.

#### • Déplacements des élèves :

Les sorties d'élèves du lycée pendant le temps scolaire par petits groupes ou individuellement pour réaliser des activités telles que enquêtes, ou divers projets doivent être expressément autorisés par le Chef d'établissement ou son représentant : l'aspect de l'organisation matérielle doit être intégré à un plan de sortie incluant moyens de déplacement, horaires, itinéraires, liste nominative des élèves avec les coordonnées de leurs responsables légaux. L'élève responsable (qui doit être majeur) désigné par l'enseignant encadrant l'activité de formation, aura, quant à lui, le numéro de téléphone du lycée et des instructions écrites à suivre en cas d'accident (cf. fiche prévue à cet effet).

#### 2.11 Modalités de contrôle des connaissances :

#### Contrôle en cours de formation (CCF)

Tout au long du cycle de formation, des épreuves certificatives sont organisées par les enseignants concernés et comptabilisées dans l'obtention du diplôme. Ces épreuves sont complétées par des épreuves terminales. Selon les diplômes, le CCF et les épreuves terminales interviennent pour environ 50 % chacun dans la délivrance du diplôme.

S'agissant du Contrôle en cours de formation (CCF), pour toute absence pour maladie ou un motif de force majeure laissé à l'appréciation du chef d'établissement, un justificatif écrit (certificat médical par exemple...) devra parvenir dans les 3 jours suivant la date du contrôle, sinon la note de 0 sera attribuée à ce dernier. Pour un motif jugé recevable, un contrôle de remplacement sera positionné ultérieurement sans perturber l'emploi du temps de la semaine et donc, éventuellement un samedi matin.

#### *Chapitre 3 : les droits et obligations des élèves et étudiants*

Les droits et obligations des élèves et étudiants s'exercent dans les conditions prévues par les articles R811- 28, R811-77 à R 811-83 du code rural.

#### 3.1 Les droits

Ces droits s'exercent dans le respect du pluralisme, des principes de neutralité et du respect d'autrui et ne doivent pas porter atteinte aux activités d'enseignement, au déroulement des programmes et à l'obligation d'assiduité.

- Modalités d'exercice du droit de publication et d'affichage :

Des panneaux sont réservés à l'affichage des documents d'information réalisés par les apprenants. Ces documents doivent être signés par son ou ses auteurs et obtenir avant affichage l'aval du chef d'établissement. L'affichage sauvage est interdit.

La liberté d'information et la liberté d'expression doivent s'exercer dans le respect du pluralisme et du principe de neutralité. Le droit d'expression doit porter sur des questions d'intérêt général. Tout propos injurieux, diffamatoire, calomnieux, mensonger ou portant atteinte aux droits d'autrui ou à l'ordre public dans une publication est de nature à engager la responsabilité de son ou ses auteur(s). En ce cas, le Proviseur du lycée peut suspendre ou interdire la parution ou l'affichage de la publication. Il en informe le conseil d'administration.

- Modalités d'exercice du droit d'association :

\* Le droit d'association s'exerce dans les conditions prévues par l'article R 811-78 du Code Rural. Les associations ayant leur siège dans l'EPL doivent être préalablement autorisées par le Conseil d'Administration. L'activité de toute association doit être compatible avec les principes de service public de l'enseignement et ne pas présenter un objet ou une activité de caractère politique ou religieux.

\* Dans la mesure du possible, un local est mis à disposition des associations ayant leur siège dans l'EPL.

\* L'adhésion aux associations est facultative.

\* Une Association des Lycéens, étudiants, stagiaires et apprentis est mise en place conformément à la circulaire du 21 janvier 2003

\* Une association sportive est mise en place conformément à la circulaire du 21 janvier 2003

- Modalités d'exercice du droit d'expression individuelle :

\* Le port par les élèves et étudiants de signes par lesquels ils entendent manifester leur appartenance à une religion doit être compatible avec le principe de laïcité.

\* Le port de signes ou tenues par lesquels les élèves manifestent ostensiblement une appartenance religieuse est interdit. La mise en œuvre d'une procédure disciplinaire est précédée d'un dialogue avec l'élève.

\* Le port par les élèves et étudiants de signes par lesquels ils entendent manifester leur appartenance politique est interdit

\* L'élève ou l'étudiant en présentant la demande ne peut obtenir une autorisation d'absence nécessaire à l'exercice d'un culte ou d'une religion que si cette ou ces absence(s) est (sont) compatible(s) avec le cursus scolaire et l'accomplissement des tâches scolaires et pédagogiques.

Toute atteinte aux personnes ou aux biens peut donner lieu à une sanction disciplinaire conformément aux articles R. 811-83-1 et suivants

#### Modalités d'exercice du droit de réunion :

Le droit de réunion s'exerce dans les conditions prévues par l'article R 811-79 du code rural.

Le droit de se réunir est reconnu :

\* aux délégués des élèves pour préparer les travaux du Conseil des délégués des élèves

\* aux associations agréées par le Conseil d'Administration et en particulier à l'ALESEF et à l'Association sportive

\* aux groupes d'apprenants pour des réunions qui contribuent à l'information des autres apprenants et notamment pour favoriser le déroulement des activités pédagogiques et éducatives.

• Le droit de réunion s'exerce dans les conditions suivantes :

\* chaque réunion doit être autorisée préalablement par le Proviseur du lycée à qui l'ordre du jour doit être communiqué en même temps que la demande des organisateurs,

\* l'autorisation peut être assortie des conditions à respecter,

\* la réunion ne peut se tenir qu'en dehors des heures de cours des participants,

\* la participation de personnes extérieures à l'établissement est admise sous réserve de l'accord expresse du Directeur de l'établissement,

\* la réunion ne peut pas avoir un objet publicitaire, commercial ou politique.

• Local mis à disposition :

La mise à disposition d'un local est fixée de façon contractuelle. Son entretien est assuré par les associations.

#### Modalités d'exercice du droit à la représentation :

Les élèves et les étudiants sont électeurs et éligibles au Conseil d'Administration de l'établissement, au Conseil Intérieur du lycée, au Conseil d'atelier, au Conseil des Délégués des élèves, au Conseil de classe, à la Commission menu, à la Commission Hygiène et Sécurité. Les étudiants logés aux Résidences sont électeurs et éligibles au Conseil des Résidences.

L'exercice d'un mandat dans ces différentes instances peut justifier l'absence à une séquence de formation.

#### 3.2 Les devoirs et obligations des élèves et étudiants

#### • L'obligation d'assiduité (R811-83 Code Rural)

- L'obligation d'assiduité à laquelle est tenue l'élève ou l'étudiant-e consiste à se soumettre aux horaires d'enseignement définis par l'emploi du temps de l'établissement, à participer au travail scolaire et à se soumettre aux modalités de contrôle des connaissances. Elle s'impose pour les enseignements obligatoires, les stages obligatoires, les études et pour les enseignements facultatifs dès lors que l'élève ou l'étudiant s'inscrit à ces derniers. Il doit accomplir les travaux écrits, oraux et pratiques lui étant demandés par les enseignants, respecter le contenu des programmes et se soumettre aux modalités de contrôle des connaissances. Des ajustements de dernière minute pourront se produire et prendront alors un caractère obligatoire. Rappelons que les activités sportives, culturelles ou pédagogiques sous forme de sorties sont pleinement associées au déroulement de scolarité et sont donc soumises aux mêmes règles d'assiduité.

- Le contrôle de la présence des élèves et étudiants durant ces activités s'effectue sous la responsabilité de la ou des personnes en charge du groupe qui devra le transmettre dans les meilleurs délais au service vie scolaire. Chaque séquence de cours fait l'objet d'un appel. Toute différence dans l'appel par rapport à la séquence précédente doit être signalée à la vie scolaire sans délai.

- Les élèves dispensés d'éducation physique et sportive ou de travaux pratiques sont tenus d'assister aux séances. Dans le cas où l'enseignant ne pourrait adapter leurs activités à leurs handicaps, il informera la Vie Scolaire qui les prendra en charge.

- Toutefois, cette obligation d'assiduité n'empêche pas les élèves et étudiants ou leurs représentants légaux de solliciter une autorisation d'absence auprès du Proviseur, cette demande doit être écrite et motivée. Cette demande pourra être légalement refusée dans le cas où l'absence est incompatible avec l'accomplissement des tâches inhérentes à la scolarité ou au respect du règlement intérieur.

- Tout élève ou étudiant arrivant en retard ou après une absence doit se présenter à la Vie Scolaire avec un justificatif, pour être autorisé à entrer en cours.

- Toute absence, quelle que soit sa durée, doit être justifiée. Pour cela, l'apprenant majeur ou le responsable légal pour l'élève mineur est tenu d'informer l'établissement dans les plus brefs délais. Un justificatif écrit sera exigé pour régulariser cette absence.

Seul le Proviseur du lycée est compétent pour se prononcer sur la validité des justificatifs fournis. Lorsque l'absence n'a pas été justifiée ou que les justificatifs fournis sont réputés non valables, le Proviseur peut engager immédiatement des poursuites disciplinaires contre l'intéressé.

➢ Assiduité en cours et en stage :

En cas de manquement à l'obligation d'assiduité, l'apprenant s'expose à des sanctions disciplinaires.

Le respect d'autrui et du cadre de vie :

L'élève ou l'étudiant est tenu à un devoir de tolérance et de respect d'autrui dans sa personnalité et dans ses convictions ainsi qu'aux devoirs de n'user d'aucune violence, ni physique, ni morale, ni verbale. De même il est tenu de ne pas dégrader les lieux et les biens appartenant à l'établissement ou à autrui.

Il est aussi garanti à l'apprenant la protection contre toute agression physique ou morale

Les actes à caractère dégradants ou humiliants (bizutage, brimades…) commis en milieu scolaire peuvent donner lieu à des poursuites pénales en plus des poursuites disciplinaires (voir article 225.16.1 du Code Pénal définissant le bizutage).

« La captation ou la transmission de paroles ou d'images portant atteinte à l'intimité de la vie d'une personne est strictement interdite et constitue un délit qui peut donner lieu à des poursuites pénales en plus des sanctions disciplinaires » (Art.226-1-1 du code pénal).

#### *Chapitre 4 : la discipline*

Les règles disciplinaires sont élaborées en conformité avec les principes généraux du droit garantissant les droits de la défense et le débat contradictoire.

La sanction est la conséquence consciemment admise d'un non-respect des règles. Elle doit être éducative. Sanctionner vise à rappeler le sens de la règle et amener l'élève à réfléchir sur les conséquences de ses actes.

Tout manquement au règlement intérieur est de nature à justifier à l'encontre de l'élève ou l'étudiant l'engagement d'une procédure disciplinaire ou de poursuite appropriée.

Par manquement, il faut entendre :

- le non-respect des limites attachées à l'exercice des libertés, le non-respect des règles de vie dans l'établissement, y compris dans l'atelier technologique ou à l'occasion d'une sortie ou d'un voyage d'études, - la méconnaissance et le non-respect des devoirs et obligations tels qu'énoncés précédemment. Sauf exception, la sanction figure au dossier scolaire de l'élève ou de l'étudiant.

Les principes qui guident la procédure disciplinaire (validés en conseil d'administration du 4 juin 2021 et rappelés dans la note de service DGER/SDPFE/2020-712) sont les suivants :

#### **1 - Le principe de légalité des fautes et des sanctions**

Il convient de préciser dans le règlement intérieur les comportements fautifs qui contreviendraient aux obligations des élèves définies à l'article R. 811-83 du code rural et de la pêche maritime, susceptibles à ce titre d'entraîner l'engagement d'une procédure disciplinaire.

#### **2 - La règle « non bis in idem » (pas de double sanction)**

Aucun élève ne peut faire l'objet de plusieurs sanctions au sein de l'établissement à raison des mêmes faits.

#### **3 - Le principe du contradictoire**

Il est impératif d'instaurer un dialogue et d'entendre les arguments de l'élève avant toute décision de nature disciplinaire.

#### **4- Le principe de proportionnalité**

Il est impératif que la sanction soit graduée en fonction de la gravité du manquement à la règle et du fait d'indiscipline. Elle est proportionnée à la faute.

#### **5 - Le principe de l'individualisation**

Le principe de l'individualisation des sanctions permet d'adapter la sanction ainsi que ses modalités d'exécution, afin de tenir compte de la personnalité du ou des élèves ayant commis une faute et/ou des circonstances de celle-ci.

#### **6 - L'obligation de motivation**

Toute convocation dans le cadre d'une procédure disciplinaire doit comporter la mention précise des faits reprochés. Toute sanction donnée par l'autorité disciplinaire doit être écrite et motivée clairement et précisément.

#### *Les mesures*

Les mesures peuvent consister en une punition scolaire ou une sanction disciplinaire ; celle-ci peut, le cas échéant, faire l'objet de mesures d'accompagnement.

4.1 Le régime des mesures d'ordre intérieur ou punitions scolaires (note de service DGER/SDPFE/2020-712)

Ces mesures n'étant pas constitutives de sanctions disciplinaires, elles peuvent être prises sans délai par : l'ensemble des personnels de l'établissement.

Il peut s'agir notamment :

- d'un avertissement oral ou d'une remontrance,
- d'une information écrite aux familles,
- d'excuses orales ou écrites,

- d'un devoir supplémentaire,

- d'une retenue avec travail supplémentaire ou personnel ou travail d'intérêt général

-d'une exclusion de cours

Ces mesures donnent lieu à l'information du directeur du lycée et des représentants légaux. Elles ne peuvent faire l'objet d'aucun recours.

#### 4.2 La commission éducative (R811-83-5 code Rural)

Cette commission présidée par le chef d'établissement ou son représentant, est réunie autant que de besoin. Sa composition et ses modalités de fonctionnement sont arrêtées au conseil d'administration. Elle a pour mission d'examiner la situation d'un élève dont le comportement est inadapté aux règles de vie dans l'établissement ou qui méconnaît ses obligations prévues aux articles R. 811-82 et R. 811-83 et au règlement intérieur de l'établissement. Elle favorise la recherche d'une réponse éducative personnalisée préalablement à l'engagement éventuel de poursuites disciplinaires. Elle est également consultée en cas d'incidents impliquant plusieurs élèves. Cette commission assure le suivi de l'application des mesures de responsabilisation ainsi que des mesures alternatives aux sanctions.

#### 4.3 Le régime des sanctions disciplinaires (R 811-83 Code Rural)

Selon la gravité des faits, peut être prononcé à l'encontre de l'élève ou de l'étudiant :

1° l'avertissement (avec ou sans inscription au dossier) ;

2° le blâme (avec ou sans inscription au dossier) ;

3° la mesure de responsabilisation

4° l'exclusion temporaire de la classe, qui ne peut excéder quinze jours, et durant laquelle l'élève demeure accueilli dans l'établissement

5° L'exclusion temporaire de l'établissement ou de l'un de ses services annexes (internat, demi-pension), qui ne peut excéder quinze jours

6° L'exclusion définitive de l'établissement ou de l'un de ses services annexes (internat, demi-pension)

Les sanctions disciplinaires peuvent être assorties, dans les conditions prévues au règlement intérieur, de mesures de prévention et d'accompagnement et, s'agissant des sanctions mentionnées aux 4° et 5°, de mesures alternatives. Le prononcé des sanctions prévues aux 3°, 4°, 5° et 6° peut être assorti du sursis à leur exécution, total ou partiel à l'initiative de l'autorité disciplinaire.

En cas de prononcé d'une des sanctions prévues aux 4° et 5°, l'autorité disciplinaire peut proposer une mesure alternative consistant en une mesure de responsabilisation.

*La mesure de responsabilisation* prévue au 3° consiste à participer, en dehors des heures d'enseignement, à des activités de solidarité, culturelles ou de formation à des fins éducatives. Sa durée ne peut excéder vingt heures. Lorsqu'elle consiste en particulier en l'exécution d'une tâche, celle-ci doit respecter la dignité de l'élève, ne pas l'exposer à un danger pour sa santé et demeurer en adéquation avec son âge et ses capacités.

Elle peut être exécutée au sein de l'établissement, d'une association, d'une collectivité territoriale, d'un groupement rassemblant des personnes publiques ou d'une administration de l'Etat. Un arrêté du ministre chargé de l'agriculture fixe les clauses types de la convention qui doit nécessairement être conclue entre l'établissement et la structure susceptible d'accueillir des élèves dans le cadre de mesures de responsabilisation. La convention type est approuvée par délibération du conseil d'administration. L'accord de l'élève, et, lorsqu'il est mineur, celui de son représentant légal, est recueilli en cas d'exécution à l'extérieur de l'établissement. Un exemplaire de la convention est remis à l'élève ou à son représentant légal. Quel que soit son lieu de déroulement, la mise en place d'une mesure de responsabilisation est subordonnée à la signature d'un engagement par l'élève à la réaliser.

Lorsque l'élève respecte l'engagement écrit, seule la mesure alternative est inscrite dans le dossier administratif de l'élève. Elle est effacée à l'issue de l'année scolaire suivante. Dans le cas contraire, la sanction d'exclusion temporaire initialement envisagée est exécutée et inscrite au dossier administratif.

Sauf exception, la sanction figure au dossier administratif de l'élève ou de l'étudiant, pour des durées variables en fonction du type de sanction. (R. 811-83-4, Code Rural)

➢ Les mesures complétant la sanction disciplinaire

Toute sanction peut éventuellement être complétée ou précédée par :

- soit une mesure de prévention

Il s'agit de mesures qui visent à prévenir un acte répréhensible ou sa répétition (ex confiscation d'un objet, engagement écrit d'un élève…

- soit une mesure d'accompagnement (que pour les mineurs) : élaboration d'exposé, exposition sur le sujet ayant entraîné la sanction

- soit une mesure de réparation : nettoyage des locaux, réparation du mobilier cassé…

En cas de sanction d'exclusion temporaire de la classe ou de l'établissement, il sera mis en place par l'équipe éducative la continuité des apprentissages.

Les modalités de cette continuité seront adaptées et individualisées en fonction de l'élève, de l'étudiant, de la classe, de la période et des moyens. Elles lui seront précisées.

En outre, un accompagnement spécifique sera apporté à l'élève ou à l'étudiant lors de sa réintégration après une exclusion temporaire, notamment lorsqu'il s'agit de faits de violence. Cet accompagnement sera personnalisé en fonction des besoins du jeune et de la collectivité.

La commission éducative est compétente pour l'élaboration de ces mesures le cas échéant et leur suivi. Un contrat éducatif pourra définir les modalités de mise en œuvre de ces mesures

#### 4.4 Les autorités disciplinaires

Les sanctions et les mesures les complétant peuvent être prises par le directeur du lycée et/ou par le conseil de discipline en fonction de leurs prérogatives respectives.

#### 4.4.1 Le directeur de l'établissement

Le directeur du lycée engage les actions disciplinaires en cas de manquement aux obligations prévues aux articles R. 811-82 et R. 811-83 (Code Rural) et au règlement intérieur. Il dispose seul du pouvoir de saisir le conseil de discipline du lycée prévu à l'article R. 811- 83-6 (code rural).

Le directeur doit engager une procédure disciplinaire lorsque l'élève est l'auteur de violence verbale à l'égard d'un membre du personnel de l'établissement ou lorsqu'il commet un acte grave à l'égard d'un membre du personnel ou d'un autre élève. Il est également tenu de saisir le conseil de discipline lorsqu'un membre du personnel ou un élève a été victime de violence physique

En cas d'urgence et par mesure de sécurité, le directeur du lycée peut prendre une mesure conservatoire d'exclusion. Elle n'a pas valeur de sanction.

Le Directeur du lycée est tenu de réunir le conseil de discipline pour statuer, en respectant le délai minimum de convocation.

Le Directeur de l'établissement peut :

- prononcer seul, selon la gravité des faits, les sanctions de l'avertissement, du blâme, de la mesure de responsabilisation, ou de l'exclusion temporaire de huit jours au plus de la classe, de l'établissement, et/ou de ses services annexes (internat ou demi-pension).

- assortir les sanctions d'exclusion temporaire du lycée, de l'internat ou de la demi-pension d'un sursis partiel ou total.

- assortir la sanction infligée de mesures de prévention, d'accompagnement ou de réparation telles que définies précédemment.

- saisir la commission éducative

Il doit veiller à l'application des sanctions prises par le conseil de discipline.

#### 4.3 Le conseil de discipline (R.811-83-6 et (D.811-83-7 et suivants)

Le conseil de discipline réuni à l'initiative du directeur du lycée :

· peut prononcer selon la gravité des faits l'ensemble des sanctions telles qu'énoncées précédemment

· peut prononcer une sanction d'exclusion temporaire de plus de huit jours ou une sanction d'exclusion définitive du lycée, de la demi-pension ou de l'internat

· peut assortir la sanction d'exclusion temporaire ou définitive d'un sursis partiel ou total

· peut assortir la sanction qu'il inflige de mesures de prévention, d'accompagnement ou de réparation telles que définies précédemment ou bien demander au directeur du lycée de déterminer ces dernières Les décisions du conseil de discipline prennent la forme d'un procès-verbal.

Les dispositions du chapitre II du titre II du livre Ier du code des relations entre le public et l'administration : Article L122-1 : Les décisions mentionnées à l'article L. 211-2 n'interviennent qu'après que la personne intéressée a été mise à même de présenter des observations écrites et, le cas échéant, sur sa demande, des observations orales.

Cette personne peut se faire assister par un conseil ou représenter par un mandataire de son choix. L'administration n'est pas tenue de satisfaire les demandes d'audition abusives, notamment par leur nombre ou leur caractère répétitif ou systématique.

Article L122-2 Les mesures mentionnées à l'article L. 121-1 à caractère de sanction ne peuvent intervenir, qu'après que la personne en cause ait été informée des griefs formulés à son encontre et ait été mise à même de demander la communication du dossier la concernant.

#### 4.4 Le recours contre les sanctions (R811-83-21)

Les sanctions prises par le directeur de lycée statuant seul peuvent être déférées, dans un délai de huit jours à compter de leur notification écrite, par lettre recommandée avec AR devant le directeur régional de l'alimentation, de l'agriculture et de la forêt qui statue seul. Il s'agit du recours hiérarchique.

Les sanctions prises par le conseil de discipline peuvent être déférées, dans un délai de huit jours à compter de leur notification écrite, par lettre recommandée avec AR devant le directeur régional de l'alimentation, de l'agriculture et de la forêt, qui statue après avis d'une commission d'appel régionale.

La décision du Directeur Régional de l'Agriculture et de la Forêt doit intervenir dans un délai d'un mois à compter de la date de réception de l'appel. Lorsque la décision du Conseil de discipline est déférée au Directeur Régional de l'Agriculture et de la Forêt du Limousin en application des dispositions qui précèdent, elle est néanmoins immédiatement exécutoire. Tout recours d'une sanction disciplinaire est non suspensif de la décision rendue.

L'appel ne peut en aucune façon porter sur le sursis partiel de la sanction d'exclusion ni sur les mesures de prévention, d'accompagnement ou de réparation l'assortissant.

Le recours en appel est préalable à tout recours juridictionnel éventuel devant le tribunal administratif

# **REGLEMENT INTERIEUR**

# **DES SERVICES HEBERGEMENT RESTAURATION DE L'EPLEFPA DE HAUTE-CORREZE**

*Vu le Code Rural,*

*Vu la Loi n°2004-809 du 13 août 2004 relative aux libertés et responsabilités locales*

*Vu l'arrêté n° 2011-1227 du 30 septembre 2011 relatif à la qualité nutritionnelle des repas servi dans le cadre de la restauration collective*

*Vu les délibérations en vigueur votées par le Conseil d'Administration et relatives aux principes de tarification des services Hébergement Restauration.*

#### **PRÉAMBULE**

La mission de restauration consiste à assurer le service des repas aux apprenants internes et demipensionnaires et aux commensaux, habituels ou occasionnels.

La mission d'hébergement consiste à assurer l'accueil des apprenants inscrits comme interne.

Le Conseil Régional délègue la gestion du service de restauration et d'hébergement au Chef d'établissement. Le Chef d'établissement exerce cette délégation dans le respect de la réglementation et dans le respect des objectifs fixés par le Conseil Régional.

#### **I - PRINCIPES GÉNÉRAUX**

Conformément à la convention cadre signée entre le Conseil Régional et l'établissement, sous l'autorité du Chef d'établissement, la Secrétaire générale assure l'organisation de chaque service en tenant compte des décisions arrêtées par la Collectivité, tant en matière d'hygiène, de nutrition et de qualité alimentaire. Le Conseil Régional fixe annuellement les différents tarifs et contributions afférentes au fonctionnement et à l'organisation du service de restauration qui sont déclinés dans le budget de l'établissement. Ce budget est approuvé par le Conseil d'Administration de l'Etablissement et ensuite transmis au Conseil Régional. Les modalités d'organisation fonctionnelle et financière sont définies dans le présent règlement qui devra être approuvé par le Conseil d'Administration de l'Etablissement.

#### **Art. 1 :** Types de publics accueillis

Les services Hébergement et Restauration accueillent en priorité les apprenants de l'établissement.

Le service restauration peut également accueillir au self-service, dans la limite des capacités du service, les personnels de l'établissement, les partenaires et les hôtes de passage dans le cadre d'au moins une des missions de l'enseignement agricole :

Les établissements publics d'enseignement agricole sont chargés de remplir cinq missions de service public définies dans la loi de 1984, confirmées et étendues par la loi d'orientation agricole de 1999 :

- La formation initiale et continue
- Le développement et l'expérimentation
- L'animation rurale et la coopération internationale
- L'insertion scolaire sociale et professionnelle, fédérées dans un projet d'établissement.
- Le développement territorial ; un établissement d'enseignement agricole, au travers de ces missions, n'est pas seulement un lieu de formation, il est aussi un acteur du développement, fortement inséré dans son territoire.

Enfin, l'établissement peut recevoir également des apprenants et des personnels d'autres établissements ou structures, sous réserve qu'une convention soit préalablement établie selon le modèle du Conseil Régional et signée par le Président du Conseil Régional.

Chaque apprenant inscrit dans un établissement de la Région Nouvelle Aquitaine bénéficie en cas de déplacement des tarifs de son établissement d'origine.

Les élèves d'établissement en ou hors Nouvelle Aquitaine qui ne relèvent pas de la responsabilité de la Région se voient appliquer au minimum le tarif du ticket repas élève sauf vote d'un montant supérieur par le Conseil d'Administration de l'Etablissement. L'accueil doit faire l'objet d'une convention.

#### **Art. 2 :** Cas d'exclusion

Tout acte, toute attitude ou tout propos qui constitueraient une entrave, une insulte ou une infraction aux règles de vie en cours pourront donner lieu à une exclusion temporaire ou définitive des services hébergement et/ou restauration nonobstant la procédure définie par les textes (Conseil de Discipline….). Un courrier sera alors adressé aux familles pour confirmer l'exclusion.

#### **II - FONCTIONNEMENT DU SERVICE RESTAURATION**

#### **Art. 3 :** Régimes proposés aux apprenants à l'EPLEFPA de Haute-Corrèze

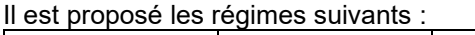

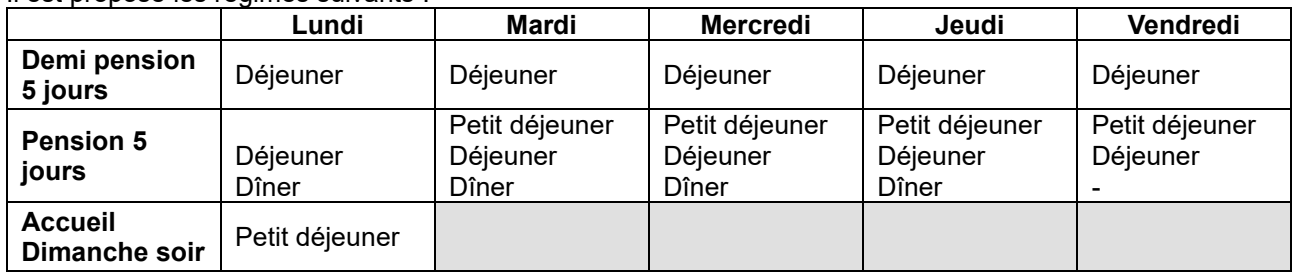

Un accueil du week-end peut être organisé par l'établissement sous réserve d'inscription de l'élève, de possibilités logistiques et organisationnelles et fera l'objet d'une facturation supplémentaire conforme aux tarifs fixés par le Conseil Régional.(Interne 7 jours)

#### **Art. 4 :** Accès

L'accès au service doit se faire impérativement conformément à la signalétique en place et au sens de circulation défini.

L'accès au service restauration est soumis à la possession et à la présentation quotidienne d'une autorisation nominative. En l'occurrence, tout usager régulier devra être en mesure de *présenter le support en vigueur au self (ex : carte de self, ticket)*. Ceux qui ne pourront présenter leur système d'identification mangeront à la fin du service, soit à 12h30 soit 13h00 / soit à 19h15.

A Neuvic, le logiciel est configuré pour autoriser trois repas débiteurs au-delà duquel la carte se bloquera A défaut, l'accès au service pourra être refusé à l'usager. A Meymac, les commensaux sans ticket se verront refuser l'accès au service restauration.

*Des priorités d'accès* pourront être consenties aux usagers en raison d'impératifs liés aux actions pédagogiques (horaires de cours ou sorties pédagogiques par exemple), sous réserve d'avoir été prévues 24 heures à l'avance et validées par les chefs de service.

#### **Art. 5 :** Les horaires d'ouverture

Le service restauration est assuré, hors périodes de congés scolaires, du lundi matin au vendredi midi :

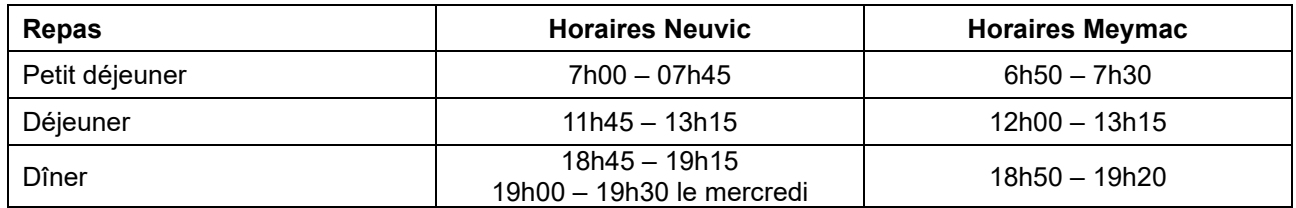

Ces horaires pourront varier selon les impératifs de fonctionnement et / ou d'organisation du service, ou selon l'organisation des emplois du temps scolaire.

#### **Art. 6 :** Règles de vie au sein du service restauration

Les principes suivants s'appliquent de plein droit dans l'enceinte du service restauration :

Tous les apprenants qui bénéficient du service, doivent prendre leur repas dans la salle de restaurant commune et :

- avoir une tenue correcte (tête nue, tenue de ville propre…),
- respecter les règles d'hygiène (lavage des mains et choix visuel des plats…),
- ne pas déplacer le mobilier,
- adopter un comportement sobre et respectueux,
- utiliser à l'exclusion de tout autre matériel, les plateaux, couverts et vaisselles fournis par l'établissement.
- déposer, à l'issue du repas, son plateau avec la vaisselle sale et les déchets, au point de dépose et selon les modalités prévues,
- signaler tout bris accidentel de vaisselle ou tout renversement inopiné de contenu au personnel de service qui donnera lieu à un nettoyage sommaire par le responsable de la maladresse,
- se conformer aux règles de passage et sens de circulation à l'intérieur des locaux

En outre, il est strictement interdit à tout usager d'amener de la nourriture ou des boissons dans le service restauration.

#### **Art. 7 :** régimes particuliers

Tout régime alimentaire particulier devra être signalé au Directeur de l'établissement : un certificat médical sera demandé à la famille.

Le Lycée peut refuser d'accueillir un apprenant au service restauration si le respect du régime alimentaire ne peut être garanti; une solution sera alors recherchée avec la famille.

En ce qui concerne les demandes spécifiques, tout en sachant qu'il n'y a aucune obligation légale ou réglementaire de répondre aux exigences alimentaires correspondantes, l'établissement peut proposer des plats de substitution afin d'offrir des repas équilibrés qui conviennent aux élèves.

**Art. 8 :** Modalités de reversement de la participation de l'établissement au FARPI (Fonds Académique de Rémunération des Personnels d'Internat)

- Pour 2017 la Commission Permanente du 10 octobre 2016 a reconduit les tarifs de restauration et d'hébergement
- Pour la participation des usagers à la rémunération des charges de personnel du service de restauration et d'hébergement, (FARPI) le taux de participation de 22.5 % est reconduit. Il s'appliquera sur les recettes suivantes provenant des *usagers réguliers* du service de restauration :

*Les usagers réguliers* sont les élèves et étudiants internes, demi-pensionnaires et internes-externés, les apprentis internes et demi-pensionnaires et internes-externés, les stagiaires en formations diplômantes et les commensaux (exception faite des repas pris par les agents du Conseil Régional).

Un taux de FARPI spécifique s'appliquera sur les recettes des repas livrés aux écoles municipales.

Le détail du nombre de repas annuel par type d'usagers ainsi que la situation des recettes par catégorie d'usagers seront transmis avec le versement du solde au Conseil Régional.

Pour le calcul du versement du solde, le montant des non valeurs provenant du non recouvrement des pensions, acté en Conseil d'administration pour chaque centre, sera déduit (compte 6714) ainsi que les montants déposés sur les cartes de self qui auraient fait l'objet d'un remboursement.

#### **Art 9 - Engagements de l'Etablissement**

Art. 11-1 : L'établissement a signé la charte régionale de lutte contre le gaspillage alimentaire en Limousin, en juin 2014.

Art 11-2 : l'établissement est engagé dans la mise en place de circuits courts conformément à la demande du Conseil Régional, plus particulièrement avec l'Exploitation de l'Etablissement pour fourniture de viande bovine,

#### **III - LE FONCTIONNEMENT DU SERVICE HÉBERGEMENT**

**Art. 10 :** Hébergements proposés

Le service hébergement est assuré, hors périodes de congés scolaires et de ponts, du lundi matin 9 h à Neuvic et 8 h à Meymac au vendredi matin :

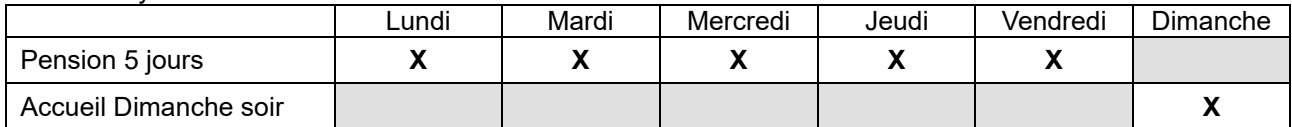

L'établissement peut accueillir les internes le dimanche soir de 18 h 00 à Neuvic et 19 h 00 à Meymac à 22 h 45 (le repas n'est pas assuré). Les responsables légaux en font la demande lors de l'inscription de leur enfant

dans l'établissement. Ils devront informer par écrit la vie scolaire en début de semaine lorsque, exceptionnellement, leur enfant ne rentrera que le lundi matin.

L'établissement peut accueillir les week-ends, l'élève doit alors s'inscrire préalablement.

L'établissement peut aussi accueillir des hôtes de passage sous réserve de conclusion d'une convention.

#### **IV - TARIFICATIONS**

Les services d'hébergement et de restauration sont payables d'avance.

#### Art. 11 : Typologie de tarification

Les tarifs d'hébergement et de restauration sont fixés selon une grille proposée par la Région Nouvelle-Aquitaine et validés par le Conseil d'Administration de l'EPLEFPA.

#### a) Avis aux familles

Les frais de pension sont payables en 3 termes :

- $\bullet$ 1<sup>er</sup> Terme de septembre à décembre, pour 4/9<sup>ème</sup>
- $\bullet$ ème Terme de janvier à mars, pour 3/9ème
- 3<sup>ème</sup> Terme d'avril à juillet, pour 2/9<sup>ème</sup>.

Le paiement s'effectue dès réception de l'avis aux familles.

#### Changement de régime

Le régime de pension adopté par l'apprenant dans son dossier d'inscription est considéré comme définitif pour l'année scolaire sauf dérogation exceptionnelle accordée par la Direction. Tout trimestre commencé est dû.

- b) Remise d'ordre
	- à 100% de sa pension pour :
	- \* démission (date à compter de la réception du courrier par l'établissement)
	- \* changement d'établissement
	- \* décès de l'élève ou étudiant
	- \* exclusion définitive par mesure disciplinaire

- à 60% de sa pension pour :

\* stage individuel des élèves du secondaire (en fonction du nombre de semaines de stage en période scolaire)

\* maladie au-delà de 15 jours consécutifs sur présentation d'un certificat médical

En stage individuel, les repas, hébergement et transport sont à la charge des familles

**Art. 12** : Modes de paiement

- Par *chèque* à l'ordre de l'Agent Comptable.
- En *espèces* auprès de l'Agent Comptable.
- Sous réserve de l'accord de l'Agent Comptable de l'EPLEFPA, il est possible d'opter pour le *prélèvement automatique mensuel*.
- 1 Rejet : le montant rejeté est reporté sur l'échéance suivante.

2 Rejets consécutifs : exclusion définitive du mode de prélèvement. L'intégralité des sommes exigibles est due immédiatement. Un recouvrement contentieux pourra être initié.

**Art. 13** *:* Paiement des services à l'unité pour les apprenants, les commensaux et hôtes de passage. Pour les personnels de Meymac et les stagiaires du CFPPA, les tickets sont vendus par carnet de 10.

Lorsque les services d'hébergement et de restauration accueillent des usagers qui ne bénéficient pas d'une prestation forfaitaire, ces services sont rendus à l'unité.

A l'exception des prestations réalisées sur présentation préalable d'un bon de commande, les services doivent être payés d'avance.

# **CHARTE INFORMATIQUE**

#### 1. **Introduction**

Le but principal de cette charte est de garantir la non divulgation aux personnes ou organisations non autorisées des questions étudiées par les stagiaires ou personnels sous contrat chargés de l'informatique, et de compléter ainsi leur formation par un exemple pratique de bonne conduite représentatif de leurs futures activités professionnelles.

#### 1.1. **L'environnement**

Pour mener à bien ses missions l'Etablissement Public Local d'Enseignement Agricole dispose de plusieurs ressources informatiques :

- ➢ des moyens de calcul, de stockage, de scanérisation, d'archivage et d'impression,
- ➢ l'accès à INTERNET.

L'utilisation de ces ressources par les stagiaires ou le(s) administrateur(s) implique le respect de certaines règles de leur part.

#### 1.2. **But de la Charte**

Un premier objectif de la « Charte de Bon Usage » est de présenter les quelques règles simples mais importantes, de bonne utilisation des ressources informatiques de l'EPLEFPA de Meymac. Ces règles relèvent avant tout du bon sens et cherchent à garantir à chacun l'utilisation optimale de ces ressources, ainsi que leur sécurité.

La Charte informe également sur l'état actuel de la législation en matière de protection des informations classifiées ou sensibles ou des logiciels, de fraude informatique et du respect des libertés individuelles (CNIL).

Son but principal est donc d'obtenir l'adhésion de chaque apprenant ou personnel à l'application des règles énoncées.

#### 1.3. **La Charte est un contrat**

Tout utilisateur désireux d'accéder aux ressources informatiques de l'EPLEFPA de Meymac est tenu de prendre connaissance de la Charte et d'en accepter les termes (le terme utilisateur est défini ci-dessous) par l'intermédiaire de la signature d'un imprimé de reconnaissance d'attribution d'un exemplaire de celle-ci.

#### 2. **Définitions**

#### 2.2. **Domaine d'application de la Charte**

La Charte définit le bon usage des ressources informatiques internes au sein de l'EPLEFPA de Meymac et des ressources externes qui sont accessibles à partir de ces ressources internes (Internet). L'ensemble de ces ressources sera appelé « ressources informatiques communes » dans la suite du document.

#### 2.3. **Utilisateur**

Tout consommateur des ressources informatiques communes est un utilisateur.

#### 2.4. **Administrateur**

La gestion des ressources est assurée par un ou plusieurs membres du personnel permanent de l'EPLEFPA de Meymac : ils sont appelés « administrateurs ».Ils sont chargés de la mise en œuvre des mesures de Sécurité des Systèmes d'Information.

#### 3. **Droits et devoirs des utilisateurs**

En cas de problème d'exploitation, les utilisateurs peuvent demander l'aide du ou des administrateurs pour que leurs droits soient respectés.

Ils doivent également rendre compte de tout incident de sécurité présumé ou avéré à l'administrateur ou au directeur de l'EPLEFPA de Meymac.

#### 3.1. **Conditions d'accès aux ordinateurs**

A chaque utilisateur correspond un sigle d'identification unique auquel est associé un mot de passe. La remise de ces deux informations détermine un droit d'accès aux ressources qui peut être limité en fonction des besoins réels et des contraintes imposées par le partage de ces ressources entre utilisateurs.

#### Le mot de passe peut être changé s'il n'est plus confidentiel (divulgation accidentelle à un tiers)

Ce droit d'accès aux ressources est personnel et incessible ; il ne faut pas le donner à un autre, il ne faut pas essayer d'utiliser celui d'un autre.

Il est également temporaire et peut être retiré à tout moment si le comportement de l'utilisateur est en infraction avec les règles définies dans la Charte.

Accès WIFI aux PC personnels : l'accès au réseau WIFI pour les PC personnels sera possible après l'attribution par les administrateurs d'une adresse IP. Ces paramètres seront soumis aux mêmes droits et devoirs que les autres paramètres personnels. En cas de problème les bornes WIFI seront débranchées.

#### 3.2. **Règles de sécurité**

L'utilisateur est responsable de l'utilisation qu'il fait des ressources informatiques et des matériels mis à sa disposition. Il doit donc, à son niveau, contribuer à la sécurité. En particulier par les actions suivantes :

- ➢ ne pas modifier les raccordements des matériels aux réseaux de communication internes et externes,
- ➢ Ne pas chercher à modifier le paramétrage logiciel des machines

Il faut en outre veiller à :

 $\Rightarrow$  terminer proprement ses sessions et ne pas quitter son ordinateur avec une session en cours,

 $\Rightarrow$  protéger ses fichiers (enlever les accès non indispensables particulièrement en écriture),

 $\Rightarrow$  ne pas laisser traîner de supports magnétiques,

 $\Rightarrow$  prévenir l(es) administrateur(s) de toute tentative de violation (même non réussie) ou de toute anomalie inexplicable,

 $\Rightarrow$  s'abstenir de toute tentative d'appropriation ou de déchiffrage du mot de passe d'un autre utilisateur.

Les supports d'information (disques, bandes magnétiques, etc ...) doivent être l'objet de précautions raisonnables contre une perte ou un dommage, ainsi que contre une détérioration susceptible de mettre en danger la sécurité de l'information.

#### 3.3. **Respect du caractère confidentiel des informations**

Les fichiers de chacun sont privés, même s'ils sont physiquement accessibles : la possibilité matérielle de lire un fichier n'implique pas l'autorisation de le lire.

Il ne faut donc tenter, ni de lire, ni de copier les fichiers d'un autre utilisateur sans son autorisation, ni d'intercepter des communications privées entre utilisateurs.

Les fichiers systèmes (n'appartenant en propre à aucun utilisateur) ne doivent en aucun cas être modifiés, ni même recopiés (la plupart sont sous licence copyright).

#### 3.4. **Respect de l'individu**

Chacun a le droit de travailler en toute sécurité : la liberté de parole n'autorise en rien le harcèlement via courrier ou conférences électroniques ou autres moyens de communication.

La possibilité de modifier un fichier n'implique pas l'autorisation de le modifier : la destruction ou la modification de fichiers utilisateurs appartenant à autrui relève du vandalisme et est donc susceptible de poursuites.

Un utilisateur ne doit pas se voir limiter ou interdire l'accès aux ressources informatiques communes par un autre utilisateur.

La tentative d'usurpation d'identité est un délit.

#### 3.5. **Partage équitable des ressources communes**

Les ressources informatiques communes peuvent être nécessaires à plusieurs utilisateurs. Chacun doit en prendre conscience et agir en conséquence. Quelques exemples :

 $\Rightarrow$  espace disque : son utilisation doit être surveillée afin de réduire le gaspillage au minimum (nettoyage fréquent, compression, archivage, ...), Il est strictement interdit de stocker même provisoirement des fichiers audio ou vidéo n'ayant pas une application pédagogique

 $\Rightarrow$  impressions : elles se limitent uniquement au cadre stricte de la pédagogie ou des besoins du service. Un quota d'impression est défini par la direction en début d'année scolaire. Dans le cas d'un besoin pédagogique particulier (réalisation de dossiers…) il peut être modifié sur demande de l'élève et après consultation du ou des enseignants concernés.

#### 3.6. **Développement et utilisation de logiciels « sensibles »**

L'installation de logiciels ou utilitaires systèmes pouvant porter atteinte au fonctionnement des machines n'est pas autorisée. Ceci est le cas de tout logiciel provoquant une charge supplémentaire de la machine, un dysfonctionnement, ou une modification de l'environnement standard. (jeux, utilitaires,…)

De plus aucune recherche sur la sécurité des systèmes et les virus n'est autorisée sans l'autorisation préalable de l'administrateur, ceci afin d'éviter tout malentendu.

Le développement, l'installation ou la simple copie sur des ordinateurs de l'EPLEFPA de Meymac d'un programme ayant les propriétés ci-dessous sont interdits aux utilisateurs :

- programmes dits de tentatives de pénétration à tous les niveaux,
- programmes harcelant d'autres utilisateurs,
- programmes pour contourner la sécurité, pour découvrir des mots de passe,
- programmes saturant les ressources,
- programmes virus et « cheval de Troie »,
- programmes contournant la protection des logiciels,
- programmes de surveillance des activités du réseau et d'analyse des informations y circulant,
- programmes comportant des jeux.
- Programmes de téléchargement (P2P)

L'installation d'un logiciel du domaine public, de logiciels comme « SHAREWARE » et de logiciels développés en université, est soumis à l'approbation de l'administrateur.

#### 3.7. **Travaux personnels**

Les activités du domaine de la vie privée ne sont autorisées sur les moyens informatiques qu'avec l'approbation du directeur de l'EPLEFPA de Meymac ou de l'administrateur.

#### 4. **Droits et devoirs des administrateurs**

L'(es) administrateur(s) est (sont) responsable(s) du suivi de la qualité et de la sécurité des services (administratifs et pédagogiques). Ils doivent faire respecter les droits et responsabilités des utilisateurs et prendre toutes les dispositions nécessaires pour permettre le bon fonctionnement des ressources informatiques communes.

Il existe un agrément de principe entre les utilisateurs et les administrateurs pour respecter le droit de confidentialité des données de chaque utilisateur et le besoin des administrateurs de recueillir les informations nécessaires à la bonne marche des systèmes et de contrôler à posteriori les activités.

#### 4.1. **Disponibilité des ressources informatiques**

L'(es) administrateur(s) doit (doivent) informer les utilisateurs des interruptions volontaires de service. Ils doivent minimiser ces interruptions et choisir, si possible, les dates les moins gênantes pour les utilisateurs. Ces interruptions se font principalement hors périodes scolaires.

Le(s) administrateur(s) et utilisateurs assure(nt) la sauvegarde régulière des données stockées sur leurs machines, dans le but de les protéger contre des pannes matérielles ou logicielles (sauvegarde complète une fois par jour), cependant les administrateurs ne peuvent garantir ces sauvegardes, il est donc recommandé à tout apprenant d'avoir une sauvegarde de ses données sur un autre support.

#### 4.2. **Respect de la confidentialité**

Le(s) administrateur(s) doit (doivent) respecter la confidentialité des fichiers utilisateurs, des courriers et des sorties imprimantes auxquels il(s) peut (peuvent) être amené(s) à accéder.

#### 4.3. **Accès aux données privées**

L'(es) administrateur(s) ne peut (peuvent) accéder à des fichiers ou courriers privés que pour des activités de diagnostic ou de correction de problème. Il(s) ne peut (peuvent) examiner les données des utilisateurs que pour la bonne marche des systèmes ou la vérification du non respect de la Charte.

#### 4.4. **Contrôle de l'utilisation des ressources**

L'(es) administrateur(s) peut (peuvent) surveiller en détail les sessions de travail d'un utilisateur pour contrôler régulièrement le respect de la Charte. Il(s) peut (peuvent) modifier la priorité ou stopper une activité si une utilisation excessive de ressources nuit aux autres utilisateurs (avec ou sans préavis, selon l'urgence et l'importance du problème).

#### 5. **Utilisation de l'Internet**

Il est rappelé que la transmission d'informations sensibles ou classifiées est interdite sur les systèmes reliés à Internet.

#### 5.1. **Relations avec les autres sites informatiques**

Les installations de l'EPLEFPA de Meymac permettant de se connecter ou de dialoguer avec des sites informatiques dans le monde entier, ces accès aux autres sites doivent être faits dans le respect des règles d'usage propres aux divers sites et réseaux et dans le respect de la législation en vigueur comme la loi 92- 685 du 22 juillet 1992, reprise dans le code pénal, relative à la fraude informatique.

En particulier :

 $\Rightarrow$  il est interdit de se connecter ou d'essayer de se connecter sur un autre site sans y être autorisé par les responsables de ce site.

 $\Rightarrow$  Il est interdit de se livrer à des actions mettant sciemment en péril la sécurité ou le fonctionnement d'autres sites et des réseaux de télécommunications.

 $\Rightarrow$  Un filtrage des connexions est réalisé par l'intermédiaire d'un serveur dédié (AMON) une notice d'information accompagne cette charte et chaque utilisateur doit en prendre connaissance. (voir annexe 1)

#### 5.2. **Recommandations relatives aux courriers et conférences**

Même si les échanges électroniques restent un moyen de communication moins formel que le courrier classique, il est vivement recommandé, par égard envers ses correspondants, de respecter les formes :  $\Rightarrow$  les réponses et questions posées doivent être préalablement rédigées par l'utilisateur avant expédition,

 $\Rightarrow$  être clair et concis,

➢ dans une réponse, ne pas reprendre l'intégralité du message auquel il est fait référence, mais seulement les parties les plus significatives,

 $\triangleright$  ne pas imposer une signature trop longue.

 $\Rightarrow$  s'exprimer clairement et calmement, se relire soigneusement,

 $\Rightarrow$  chaque fois que cela semble nécessaire, préciser si l'intervention est faite en son nom propre ou au titre de ses activités au sein de l'EPLEFPA de Meymac et dans ce cas, informer son autorité hiérarchique en copie. Le courrier électronique

➢ avant de poster, bien vérifier que les adresses électroniques des destinataires sont correctes,

➢ éviter de surcharger les boîtes aux lettres des correspondants avec des messages non pertinents.

#### 6. **Législation**

Les lois et décrets s'appliquent à tous. Dans le cadre de leurs activités au sein de l'EPLEFPA de Meymac la responsabilité de chaque utilisateur vis-à-vis de la loi est engagée.

#### 6.1. **Protection des logiciels**

Le titre 5 de la loi du 11 mars 1957, complété par la loi 85-660 du 3 juillet 1985 et par la circulaire du 17 octobre 1990, relative aux droits d'auteurs et aux droits des artistes-interprètes, des producteurs, de phonogrammes et de vidéogrammes, et des entreprises de communication audiovisuelle, s'applique aux droits d'auteurs de logiciels informatiques.

Toute copie de logiciel protégé est interdite. En fait, toute copie illicite d'un logiciel est un vol.

Aucun code source d'un logiciel protégé ne peut être inclus dans des logiciels pouvant être utilisés à l'extérieur (ex : code source de bibliothèque mathématique).

La licence d'utilisation de certains logiciels restreint parfois l'utilisation de ceux-ci à des fins pédagogiques : l'utilisateur doit se renseigner avant d'utiliser un logiciel pour la recherche ou la gestion.

#### 6.2. **Fraude informatique**

Les textes de référence sont la loi du 5 janvier 1988 (loi Godefrain) et du 1er juillet 1992 reprise dans le code pénal aux articles 323-1 à 7. Sont considérées et punies comme des délits les activités suivantes :

- $\triangleright$  accès ou maintien frauduleux dans un système informatique,
- ➢ atteintes volontaires au fonctionnement d'un système informatique,
- ➢ la tentative de ces délits,
- ➢ l'association ou l'ensemble en vue de les commettre.

#### 6.3. **Cryptologie**

Conformément à la réglementation en vigueur et en particulier aux modalités fixées par les décrets 99-199 et 99-200 du 17 mars 1999, les logiciels de cryptologie disponibles en téléchargement sur l'Internet peuvent être utilisés librement dès lors que ceux-ci ont fait l'objet d'une déclaration ou bénéficient d'une autorisation de fourniture préalable.

#### 6.4. **Libertés**

Loi du 6 janvier 1978 sur l'informatique, les fichiers et les libertés. Loi du 10 juillet 1991 sur le secret des correspondances.

#### 6.5. **Informations sensibles ou classifiées**

IGI 900 du 20 juillet 1993 pour le classifié. IGI 901 du 20 juillet 1993 pour le sensible.

#### 7. **Non respect de la charte**

Le directeur de l'EPLEFPA de MEYMAC se réserve le droit de refuser l'accès à toute personne ayant violé la Charte de bon usage des ressources informatiques de l'EPLEFPA de MEYMAC ou celles d'autres établissements.

Le directeur de l'EPLEFPA de MEYMAC est tenu par la loi de signaler toute violation de loi constatée par la chaîne fonctionnelle de Sécurité des systèmes d'information. Le directeur de l'EPLEFPA de MEYMAC se réserve le droit d'engager des poursuites au niveau pénal auprès des juridictions compétentes.

#### **Mise en place du filtrage Internet**

#### Information aux utilisateurs

*L'utilisation d'Internet, facilitée par la mise en place d'une connexion haut débit, entraîne un accroissement des risques de toutes sortes : mise en danger des infrastructures (virus, piratage...) et des personnes (protection des mineurs...).*

*Ces menaces ont conduit à la mise en place de divers outils dont un serveur chargé de protéger le réseau interne de l'EPLEFPA d'intrusions extérieures, d'assurer la séparation entre réseau pédagogique et réseau administratif et enfin de filtrer l'accès à l'Internet.*

#### *1 - Pourquoi un contrôle des connexions à l'Internet ?*

*Le risque le plus médiatisé concerne la protection des mineurs, en particulier le risque de buter sur des images ou des vidéos à caractère pornographique. Ce risque concerne également des sites incitant à la violence, au racisme, à l'antisémitisme, au sexisme, à l'homophobie, à la consommation de drogues ou à diverses activités illégales.*

*D'autres menaces plus anodines méritent d'être dénoncées: les publicités envahissantes (fenêtres pop up); les demandes de renseignement personnels de certains sites (notamment les sites de « chat » (bavardage) qui aggravent les risques de courriers non sollicités (Spam/courriels) et menacent parfois la vie privée des individus.* 

*La propagation de virus s'est incontestablement accélérée avec Internet. Les dangers sont de toutes sortes: paralysie du réseau de l'établissement, dysfonctionnement des postes de travail, séances pédagogiques perturbées, pertes de données.*

*L'usage d'Internet et des réseaux intranet a engendré de nouveaux types d'actes répréhensibles : tentatives de destruction de matériels, récupération d'informations protégées sur le réseau de l'établissement, usurpation d'identité, piratage...*

#### *2 – Comment fonctionne le filtrage ?*

*Le filtrage est effectué par un serveur de l'établissement (baptisé Amon) qui utilise une suite de logiciels libres développés par l'académie de Dijon : AMON. Il consiste en un contrôle des adresses Internet : une liste noire interdit l'accès aux sites inappropriés. Lorsque le navigateur d'un poste informatique essaie de se connecter à l'un de ces sites, le logiciel de filtrage vérifie si le site figure dans la liste noire et, si c'est le cas, renvoie un message au navigateur informant qu'on ne peut pas avoir accès à ce site. Dans certains cas, le nom de la personne ayant demandé l'adresse prohibée pourra être récupéré.*

*La liste noire utilisée est celle de l'Université de Toulouse. Elle contient plus de 400 000 adresses classées en 17 catégories (ex: adultes, triche, violence, publicité, etc.) mises à jour quotidiennement.*

#### *3 - Contrôle a posteriori des sites consultés :*

*Le serveur Amon enregistre toutes les connexions sur Internet et génère automatiquement des fichiers journaux. Seul le responsable informatique a accès à ces fichiers. Ils permettent :*

- *de garantir l'intégrité des systèmes et vérifier leur bon fonctionnement,*
- *de connaître notamment le nombre et la pertinence des attaques de pirates informatiques, le nombre et le nom des sites interdits bloqués par le logiciel, des tentatives d'accès sur des sites interdits…*
- *de compléter ou de rectifier la liste noire en fonction de nos besoins propres.*

#### *4 – Conclusion :*

#### *Aucun filtrage ne peut assurer une totale sécurité. La vigilance de tous reste donc de mise.*

Le système reste en phase de test jusqu'à la prochaine rentrée scolaire *: des ajustements sont encore nécessaires. Merci d'excuser par avance les dysfonctionnements qui pourraient survenir.*

*Par ailleurs, les restrictions peuvent gêner la navigation sur certains sites : merci de bien vouloir me les signaler afin de pouvoir y apporter ensemble une réponse satisfaisante.*

# **CHARTE DU CDI**

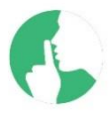

Le CDI est un lieu où doit régner une atmosphère calme et sereine, propice à la recherche documentaire, au travail individuel et à la lecture détente.

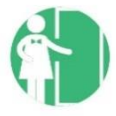

Il est ouvert à tous les apprenants, stagiaires et personnels de l'Etablissement.

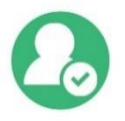

Cette charte a pour objectif de définir son fonctionnement afin d'assurer le bien-être de tous et de permettre à chacun, en fonction de son projet, une utilisation optimale de ce lieu.

L'accès est **libre**, suivant les **horaires d'ouverture** affichés à l'entrée, dans la **limite des places disponibles**, et s'il n'est pas réservé ou utilisé pour des **séances pédagogiques**.

# **NOUS VOUS PROPOSONS**

- Un accès facilité à la variété de nos ressources documentaires ou de fiction (support papier, numérique ou audiovisuel)
- •
- Des recherches sur le portail du CDI, accès [http://efmeymac.info](http://efmeymac.info/)
- Un emprunt de documents pour 15 jours, renouvelable si besoin, avec enregistrement du prêt par l'équipe du CDI
- Des ressources liées à l'orientation scolaire ou professionnelle
- La possibilité de réserver des documents
- Un accès à des documents extérieurs par l'intermédiaire du réseau du CDI
- Des conseils dans la recherche d'informations sur internet et dans la base de données du CDI
- Une participation par des suggestions d'achat de documents
- Un suivi de l'actualité
- Des animations proposées par les documentalistes

#### **USAGE DES ORDINATEURS**

- Utiliser le matériel et les logiciels mis à disposition dans le respect de la charte informatique
- Connecter votre ordinateur au réseau uniquement via la WIFI du lycée
- Faire uniquement des recherches dans le cadre scolaire

# **NOUS VOUS DEMANDONS**

- Une attitude courtoise à l'égard des documentalistes et de vos camarades
	- Un objectif de recherche ou de lecture
- Un travail en silence :
	- o se déplacer sans faire de bruit,
	- o parler à voix basse
	- o mettre des écouteurs ou des casques pour toute utilisation nécessitant du son
- Un respect du lieu :
	- $\circ$  ne pas amener de nourriture ni de boisson
	- o respecter l'ensemble du matériel (documents, mobilier, informatique, accessoires)
- L'utilisation de votre matériel (papier, crayons, ciseaux, colle…)
- Le rangement des ressources utilisées
- La restitution des documents dans les temps
- Signaler les dysfonctionnements
- Respecter les ordinateurs, les branchements et les configurations
- Fermer votre session en fin d'utilisation
- Ne pas être à plus de deux devant un ordinateur
- Respecter les priorités d'accès
- Ne pas faire d'achats en ligne

## **RAPPELS**

- Le règlement intérieur du Lycée s'applique bien évidemment à l'intérieur du CDI
- L'usage des téléphones portables est accepté tant qu'ils servent au travail et qu'ils ne constituent aucune gêne pour les usagers du CDI
- Il est notamment interdit de passer ou de recevoir un appel, et le portable ne doit pas être source de bruit sous aucun prétexte
- Vérifier que le CDI n'est pas utilisé dans le cadre d'un cours avant d'entrer
- Lorsque le CDI est utilisé en tant que salle de cours, le cadre est celui d'un cours.

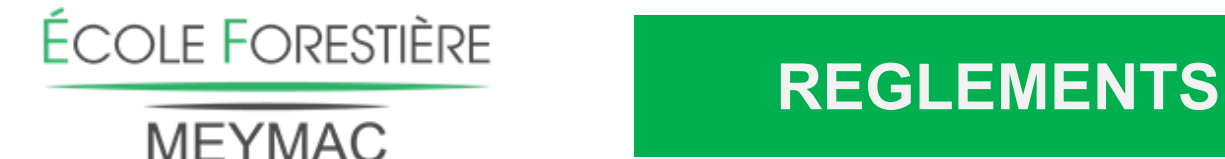

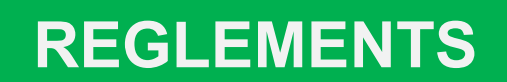

**E-mail : legta.meymac@educagri.fr**

**Tél. : 05 55 46 09 09** *(A retourner avec le dossier administratif)*

#### **Je soussigné(e) père – mère – tuteur (tutrice),**

**Nom Prénom :**

#### **Parents de l'élève ou étudiant(e) :**

 reconnais avoir pris connaissance des règlements de l'Etablissement et m'engage à m'y conformer.

Date et signature des parents,

### **Je soussigné(e) élève ou étudiant(e),**

**Nom Prénom :**

#### **Classe de :**

 reconnais avoir pris connaissance des règlements de l'Etablissement et m'engage à m'y conformer.

Date et signature de l'élève ou étudiant(e),

**ÉCOLE FORESTIÈRE** 

**LYCEE** 

## **MEYMAC**

*Formations aux métiers de la forêt et du bois*

# **FICHE D'ENGAGEMENT FINANCIER**

*À remplir par toute personne se portant garant du paiement des frais liés à l'hébergement/restauration/scolarité, quel que soit le régime choisi.*

#### *(Responsable légal / garant financier n°1)*

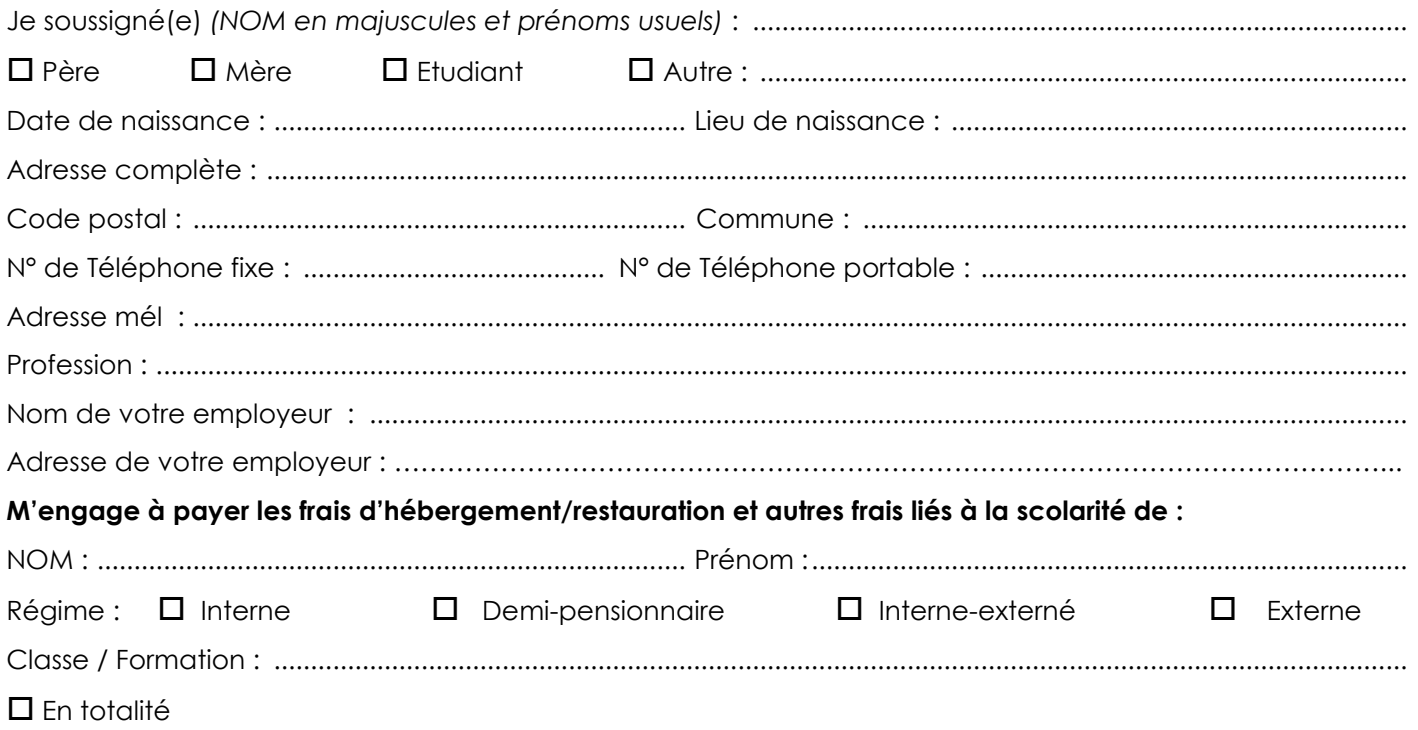

 Règlement à 50 % des frais avec le responsable légal n°2, en cas de séparation ou divorce **(Si oui, merci au responsable légal n°2 de remplir une deuxième fiche d'engagement.***).*

**Soit par prélèvement mensuel** : (remplir le mandat SEPA en page 2 et **joindre votre RIB**)

**(Le prélèvement automatique mensuel est le moyen de paiement privilégié par l'établissement. Le nom du garant sur cette fiche doit être identique au nom du titulaire du compte à débiter)**

#### **Soit sur présentation trimestrielle de la facture et paiement** :

- par virement bancaire sur le compte de l'établissement (références ci-dessous) IBAN : FR76 1007 1190 0000 0010 0104 141 BIC : TRPUFRP1 Domiciliation : TPTULLE
- par CB sur le site internet de l'établissement :

epl-haute-correze.fr, Rubrique « infos pratiques », cliquez sur le logo « paiement en ligne »

- par chèque bancaire ou postal libellé à l'ordre de l'Agent Comptable

#### **Et avoir pris connaissance de tous les tarifs liés aux différentes prestations.**

#### **Le parent qui perçoit les bourses nationales s'engage à payer tous les frais.**

#### **À défaut de paiement, je reconnais m'exposer à ce que le recouvrement en soit poursuivi, conformément à la réglementation en vigueur.**

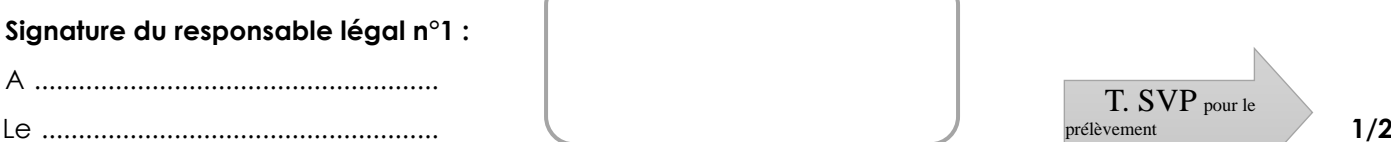

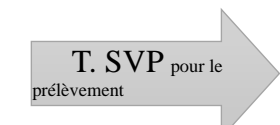

#### MANDAT DE PRELEVEMENT SEPA DU RESPONSABLE N°1 **Autorisation de prélèvement mensuel automatique**

#### **pour paiement des frais d'hébergement/restauration et frais de scolarité**

#### Référence unique du mandat :

En signant ce formulaire de mandat, vous autorisez l'agent comptable de l'EPLEA de HAUTE CORREZE à envoyer des instructions à votre banque pour débiter votre compte, et votre banque à débiter votre compte conformément aux instructions de l'agent comptable de l'EPLEA de HAUTE CORREZE. Vous bénéficiez du droit d'être remboursé par votre banque selon les conditions décrites dans la convention que vous avez passée avec elle. Une demande de remboursement doit être présentée, dans les 8

semaines suivant la date de débit de votre compte pour un prélèvement autorisé.

IDENTIFIANT CREANCIER SEPA

**FR 12 ZZZ 546195**

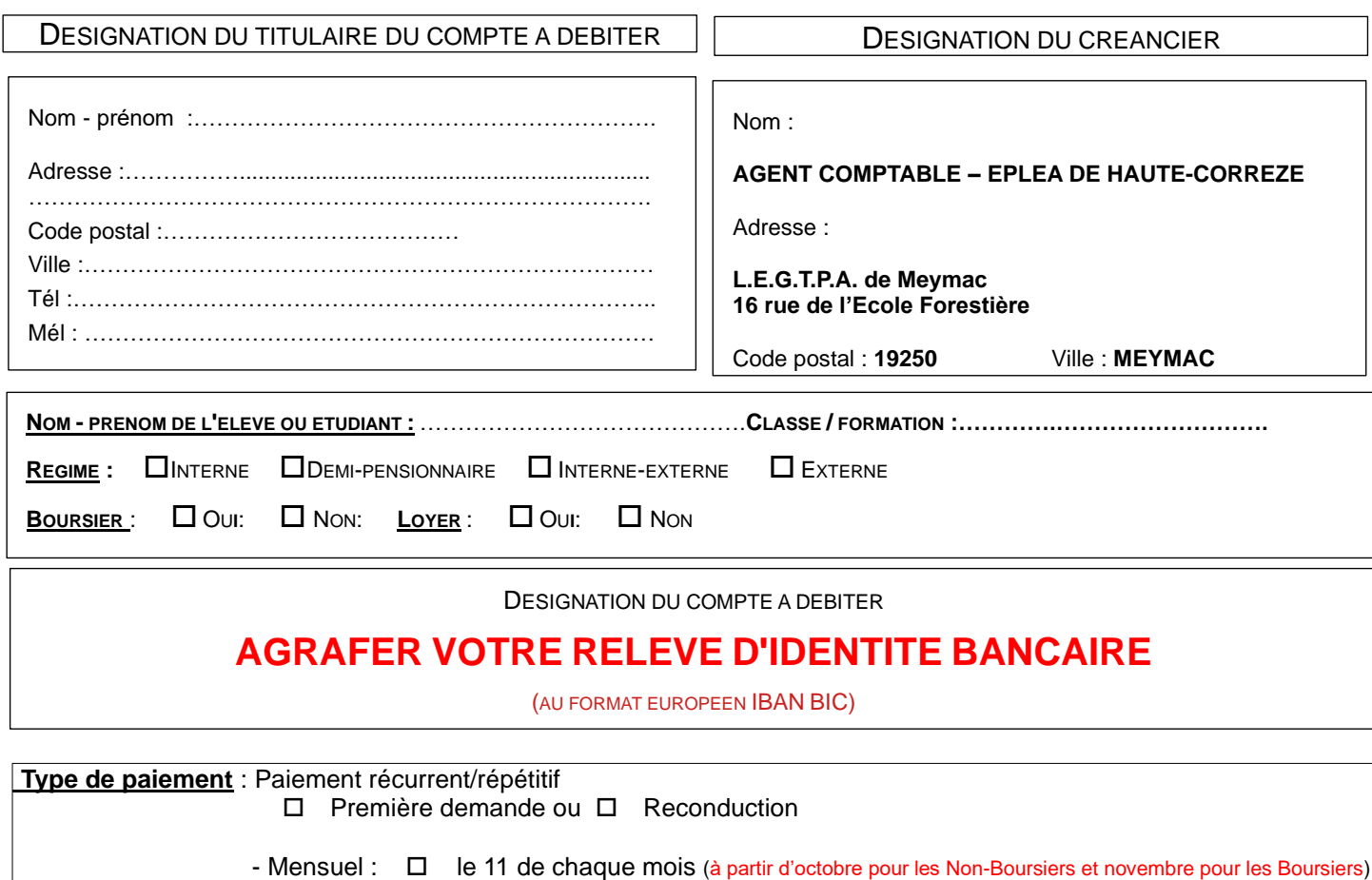

- Trimestriel :  $\Box$  le 11 des mois de DECEMBRE-MARS-JUIN

Signé à : ……………………………...............………………………………. Le *(JJ/MM/AAAA)* :……………………………………………………………. 

**Signature obligatoire** :

…………………………………………………………

#### *Rappel :*

Ī

*Afin d'éviter tout incident de paiement, votre compte doit être suffisamment approvisionné aux dates de prélèvements prévues par l'échéancier*

*En cas de litige sur un prélèvement, une suspension peut être demandée à la banque. Le restant du devra être directement réglé à l'agent comptable de l'EPLEA DE HAUTE CORREZE.*

#### **ANNEE SCOLAIRE 2023/2024**

Les informations contenues dans la fiche d'engagement et le présent mandat, qui doivent être complétés, sont destinées à n'être utilisées par le créancier que pour la gestion de sa relation avec son client, conformément au règlement général de la protection des données de l'établissement. Elles pourront donner lieu à l'exercice, par ce dernier, de ses droits d'opposition, d'accès et de rectification tels que prévus aux articles 38 et suivants de la loi n°78-17 du 6 janvier 1978 relative à l'informatique, aux fichiers et aux libertés.

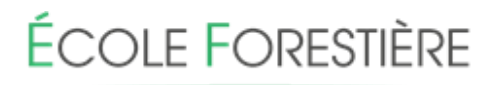

# **MEYMAC**

# **B.T.S.A. « GESTION FORESTIERE » ET « TECHNICO COMMERCIAL »**

**(coupon à retourner sous 8 jours)**

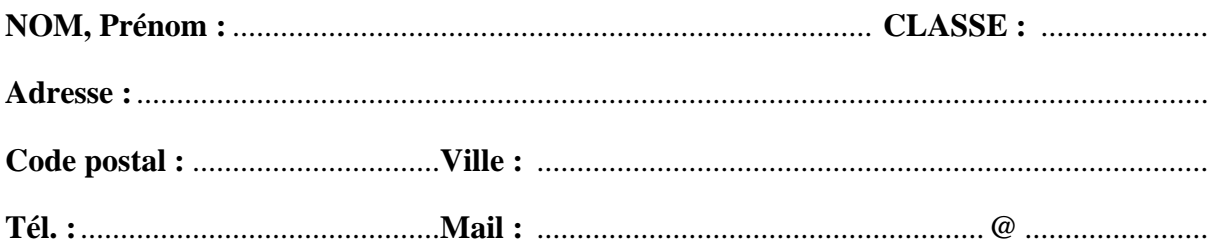

#### **RESERVATION POUR L'HEBERGEMENT**

#### **HEBERGEMENT**

**CAS N° 1 : Je souhaite réserver 1 logement à la résidence étudiante (sous réserve des places disponibles) (2)**

un studio  $(1$  place)  $(1)$ un studio (2 places) **(1)**

#### **CAS N° 2 : Je me charge personnellement de mon hébergement (2)**

Les demandes d'hébergement seront examinées par une commission. Le nombre de places est limité. Les demandes seront étudiées selon les critères suivants :

- la date de réception du dossier administratif,
- l'éloignement géographique.

#### **CANDIDATURE MAITRE AU PAIR**

#### **MAITRE AU PAIR** (3)

**CAS N° 1 : Je souhaite être candidat à un poste de maître au pair (2)**

**CAS N° 2 : Je ne souhaite pas être candidat à un poste de maître au pair (2)**

Fait à le, Signature de l'intéressé(e),

**ANNEE SCOLAIRE 2024-2025**

**EPLEFPA de HAUTE-CORREZE LYCEE FORESTIER 19250 MEYMAC Standard : 05 55 46 09 09 Infirmerie : 05 55 46 04 55 E-mail : legta.meymac@educagri.fr**

# **FICHE DE SANTE**

**Nom et prénom du jeune** : ...................................................................................................................... **Antécédents médicaux ou chirurgicaux** : .............................................................................................. .................................................................................................................................................................... **Allergie(s)** : ............................................................................................................................................... .................................................................................................................................................................... **Traitement(s)** : ......................................................................................................................................... ....................................................................................................................................................................

**Les traitements doivent être impérativement remis à l'infirmière avec un duplicata de l'ordonnance.**

**Handicap** : Si votre enfant présente une déficience (auditive, visuelle...), une difficulté d'apprentissage (dyslexie...) ou un trouble de la santé évoluant sur une longue période, veuillez préciser le type de handicap, le traitement suivi et/ou les aménagements sollicités.

#### **Votre enfant a-t-il bénéficié les années précédentes :**

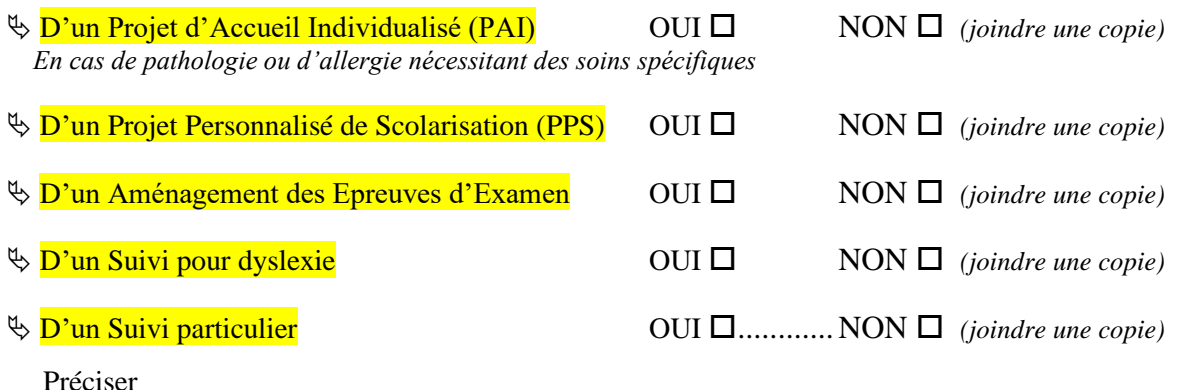

*Si OUI, veuillez contacter, dès la rentrée, l'infirmière ou l'administration pour la mise en place des nouveaux dossiers*

**Pour les PAI, demander à votre médecin traitant une ordonnance précise de la conduite à tenir en cas de réaction allergique en tenant compte que nos élèves sont souvent en sortie pédagogique en pleine nature** (privilégier les médicaments orodispersibles ou injectables ne nécessitant pas d'être conservés au frais) et prévoir une dose pour votre domicile plus une dose pour le lycée.

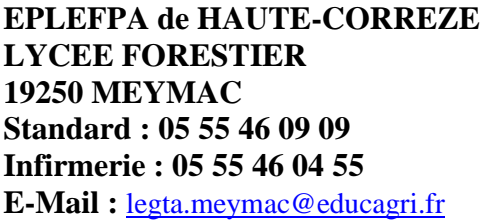

# **FICHE D'URGENCE**

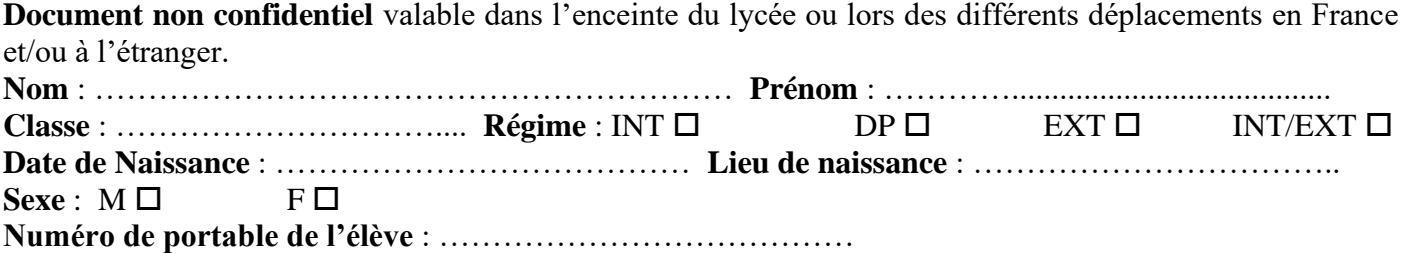

**Personnes à prévenir** cocher le représentant légal.

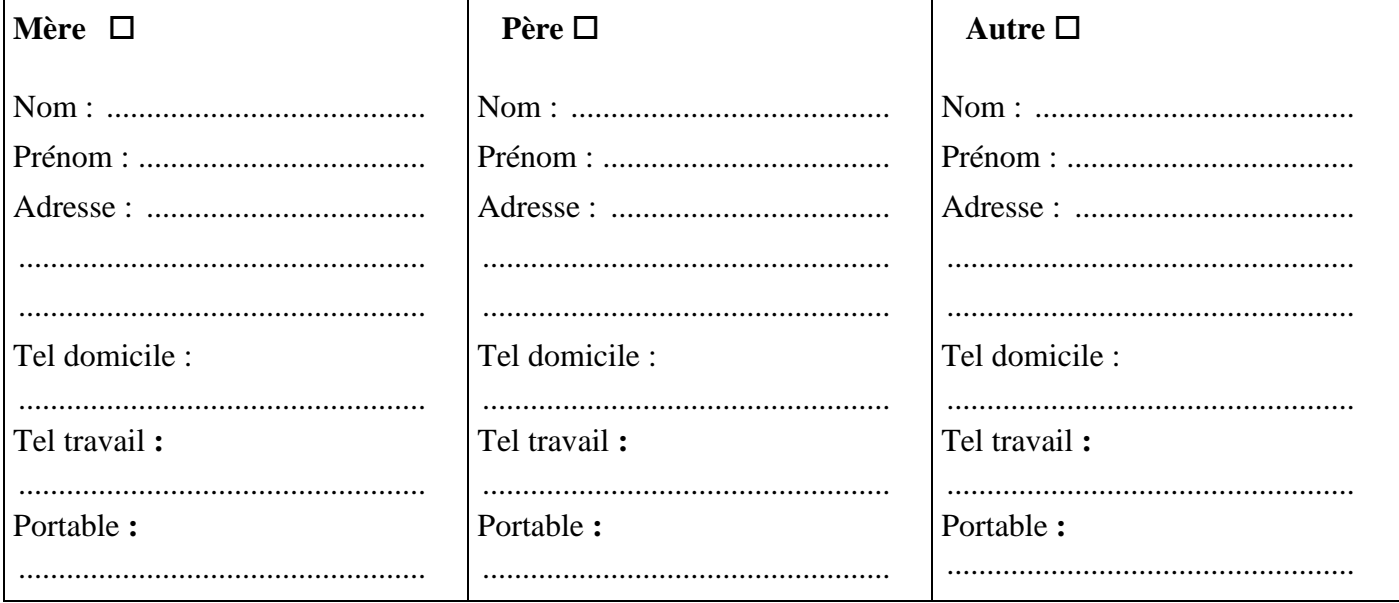

**Adresse du jeune si différente** :......................................................................................................................... .............................................................................................................................................................................. **Nom, adresse et téléphone du médecin traitant** : ............................................................................................ .............................................................................................................................................................................. **Observations particulières** que vous jugerez utiles de signaler (allergies, traitements, précautions à prendre) : .............................................................................................................................................................................. .............................................................................................................................................................................. **Vaccination antitétanique, date du dernier rappel :**....................................................................................... Joindre une photocopie des vaccinations

En cas d'urgence, le médecin régulateur du SAMU oriente l'élève ou l'étudiant accidenté ou malade vers l'hôpital le mieux adapté. Le transport est assuré par les services de secours d'urgence. **Dans tous les cas, l'élève mineur ne peut quitter l'hôpital qu'accompagné d'un parent ou d'un représentant légal.**

#### **AUTORISATION DE TRAITEMENT ET D'INTERVENTION CHIRURGICALE**

En cas d'urgence, face à un élève blessé ou malade, la décision d'intervention sera prise au cas par cas par le médecin qui recherchera le consentement des parents du mineur concerné.

**Le retour du centre hospitalier se fera obligatoirement par les familles.**

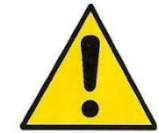

**IMPORTANT**

Nous attirons votre attention sur les risques de dérive d'automédication, mais également de distribution de médicaments entre élèves avec les risques que cette pratique entraîne (allergies, surdosages, interactions médicamenteuses…).

**En cas de traitement à suivre à l'internat** (même ponctuel pour troubles occasionnels : type migraine, allergies…), **le double de l'ordonnance et les médicaments seront remis à l'infirmière** qui échangera avec l'élève sur la façon la plus adaptée pour donner le traitement.

**Nous comptons sur votre vigilance et votre coopération.**

#### **VACCINATIONS**

❖ **DTP** *« Diphtérie/Tétanos/Polio »* **Date du dernier rappel** *(moins de 5 ans) :* 

❖ **ROR** *« Rougeole/Oreillons/Rubéole »*

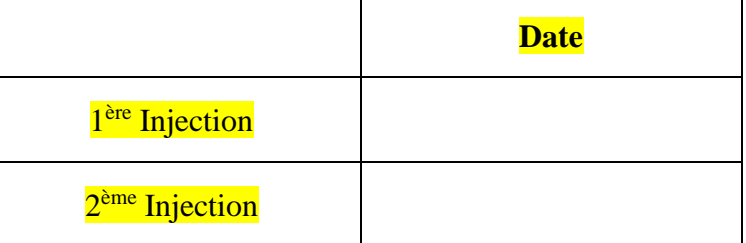

A compléter OBLIGATOIREMENT et joindre la copie du carnet de santé

**Numéro d'immatriculation du responsable ou de l'élève : si votre enfant n'a pas encore son propre numéro d'immatriculation, faites-en la demande auprès de votre assurance maladie (possible dès l'âge de 12 ans) :**

A la sécurité sociale : .......................................................................................................................................

**Organisme gestionnaire :**

 $CPAM \Box$  MSA  $\Box$  AUTRE  $\Box$ 

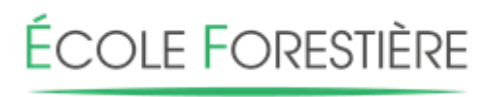

# **MEYMAC**

**Tél. : 05 55 46 09 09 Fax : 05 55 46 04 59 E-mail : [legta.meymac@educagri.fr](mailto:legta.meymac@educagri.fr)**

# **FICHE D'AUTORISATION DROIT A L'IMAGE**

Merci de rayer les mentions inutiles et de compléter ce document.

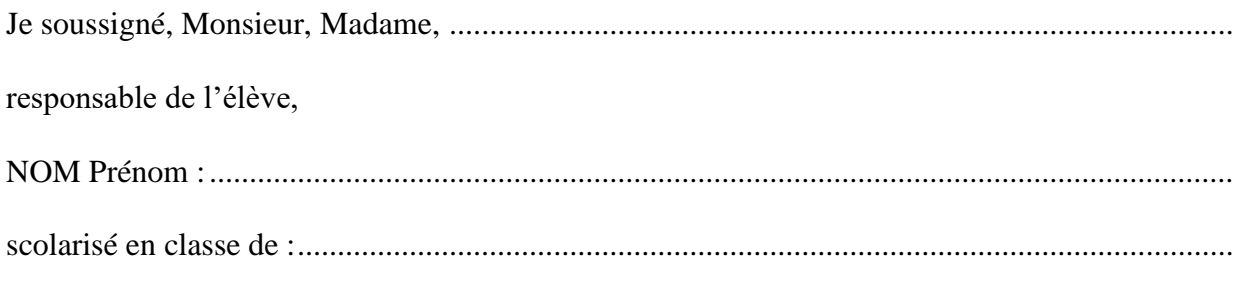

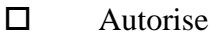

N'autorise pas

pour l'année 2024 2025, la diffusion de la voix/image de mon enfant à des fins de communication interne (journal du Lycée, photo de classe, affichage dans l'Établissement…) et externe (site internet/brochures/plaquettes de communication…)

Fait à........................................

Le.............................................

Signature du responsable,

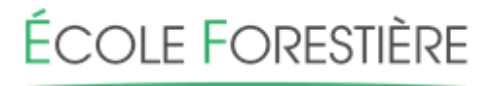

**MEYMAC** 

**MINISTÈRE** DE L'AGRICULTURE ET DE L'ALIMENTATION Liberté Égalité<br>Fraternité

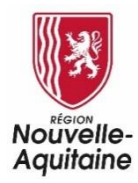

*Formations aux métiers de la forêt et du bois*

# **Présentation des instances**

#### Le Conseil d'Administration

C'est l'organe délibératif de l'EPLEFPA, il se compose des membres de l'administration, des représentants des collectivités locales, des membres de droit et des représentants élus des personnels et des usagers (élèves et parents). A ce titre, les élus des parents participent par leur vote aux décisions et donc à l'élaboration de la politique de l'établissement.

Le Conseil d'Administration prend les décisions qui organisent la vie de l'EPLEFPA : il fixe les principes de mise en œuvre de l'autonomie pédagogique et éducative de l'établissement et adopte le projet d'établissement, le budget et le compte financier, les règlements intérieurs des centres.

**> 2** représentants élus des parents d'élèves, étudiants ou apprentis (un du site de Neuvic et un du site de Meymac) y siègent. Il se réunit au moins deux fois par an.

#### Les parents partenaires du dialogue éducatif

Dans l'intérêt de l'élève, il convient que les parents et l'équipe éducative échangent en toute confiance les informations dont ils disposent.

L'établissement informe régulièrement les parents du déroulement de la scolarité de l'enfant ; de leur côté, ceux-ci ne doivent pas hésiter à indiquer à l'équipe éducative tout élément susceptible d'influer sur le comportement scolaire de leur enfant.

ÉCOLE FORESTIÈRE

**MEYMAC** 

### **Coupon Réponse REPRESENTANT PARENTS AUX CONSEILS D'ETABLISSEMENT**

---------------------------------------------------------------------------------------------------------------------------------------------------

**Tél. : 05 55 46 09 09 E-mail : legta.meymac@educagri.fr**

**Nom et Prénom du responsable légal :** .............................................................................................................

**Nom et Prénom de l'étudiant** : ...................................................................... **Classe** : ....................................

 $\Box$  me porte candidat au Conseil d'Administration – 1 représentant (1)

Date, Signature,

(1) Cocher la ou les case(s) correspondante(s)

**(2) Etablissement Public Local d'Enseignement et de Formation Professionnelle Agricoles de Haute-Corrèze**

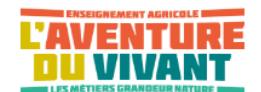

Les activités ponctuelles

En tant qu'adhérent de l'ALESEF, vous pouvez organiser des sorties ponctuelles (lasergame, accrobranche, patinoire, pêche, etc.) en fonction de vos envies.

Les enseignants vous accompagnent dans les différentes démarches de mise en oeuvre.

### Adhérer à l'ALESEF pour 12,50€/ an, c'est :

- bénéficier de tarifs préférentiels sur les activités proposées par l'association ( ex : patinoire 3,5€ adhérent et 7€ non adhérent) • être accompagné.e dans le développement de projets; • faire vivre le foyer ;
	- apprendre d'une expérience associative.

Les activités régulières proposées

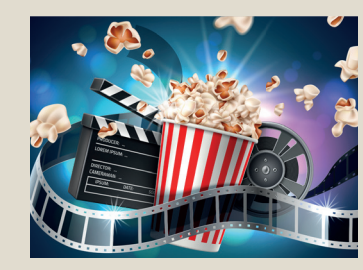

Cinéma Mardi ou mercredi Tarifs 2 € adhérent ALESEF 3,80€ non adhérent

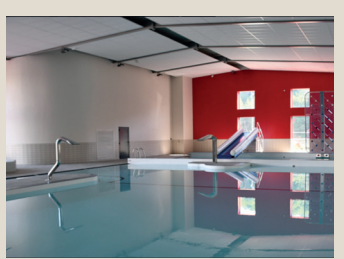

Piscine d'Ussel Jeudi Tarif 2€

### INSCRIPTION OBLIGATOIRE

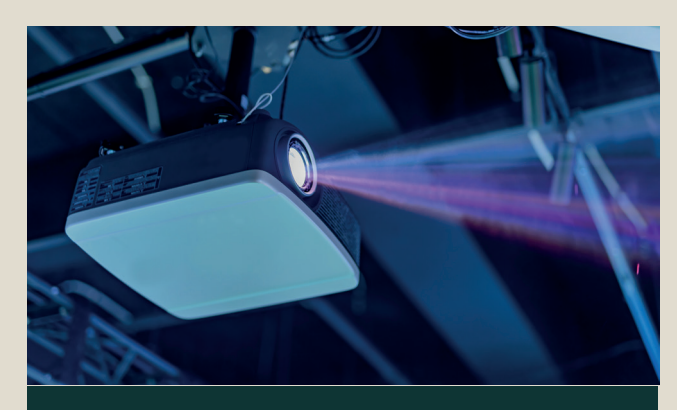

Prêt sur demande du vidéo-projecteur Réservation auprès des enseignantes d'ESC, Karine Mouratille ou Gallianne COUDERT

Loisirs & activités

au lycée forestier de Meymac

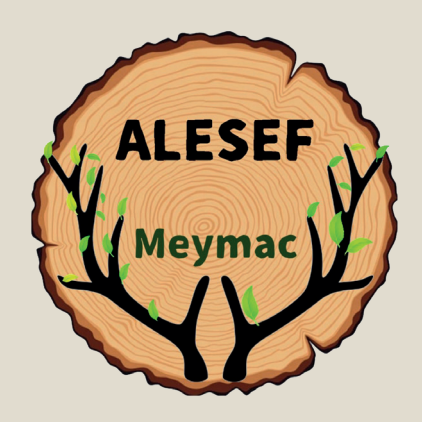

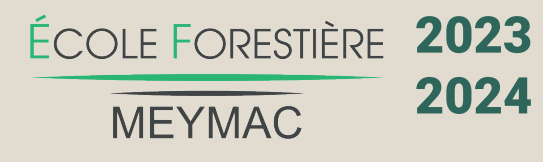

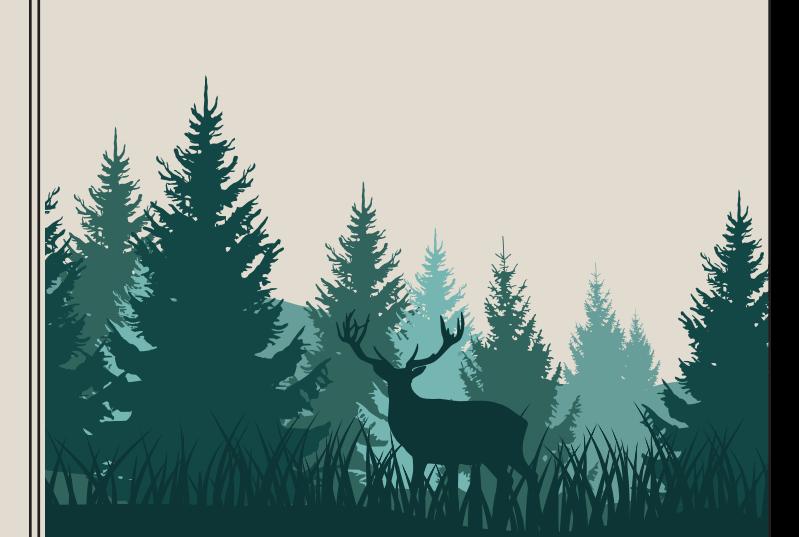

Présentation<br>de l'Alesel

Association loi 1901, les objectifs de l'ALESEF sont de :

>> **encourager et organiser des activités socioculturelles** volontaires dans ou à l'extérieur l'établissement ;

>> **organiser des activités ou animations sportives de plein air** ;

>> assurer dans les **meilleurs conditions le fonctionnement et la vie du foye**r ;

>> favoriser les **échanges extérieurs et les rencontres** avec d'autres foyers et associations >> **développer la citoyenneté et l'autonomie**  chez les adhérents ;

>> promouvoir **l'éducation, la diffusion et la médiation artistique**.

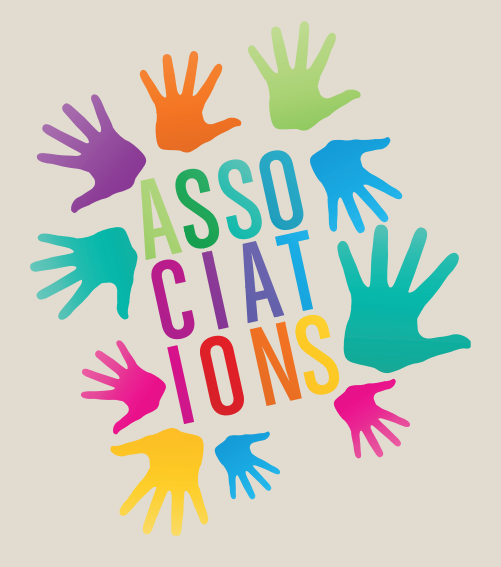

**Accompagnement à la gestion d'une les les langes de la velocie de la verteur de la velocie de la velocie de l association pour les membres.**

Présentation des espaces Les activités

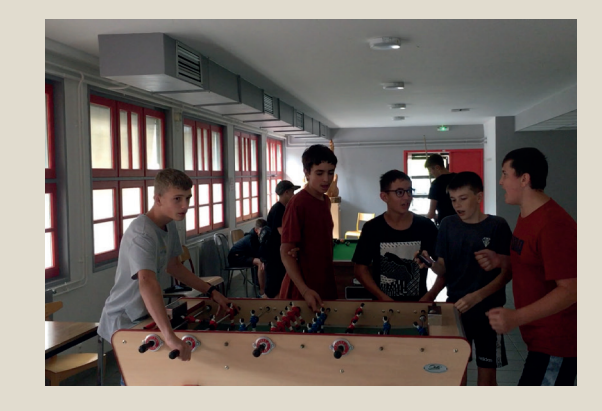

Le foyer est un espace ouvert à l'ensemble des élèves et étudiants. Il est géré par des responsables foyers (2 par classe). On y trouve un bar, un babyfoot, un billard et un espace salon au premier étage. Les boissons et encas sont proposés à partir de 70 centimes.

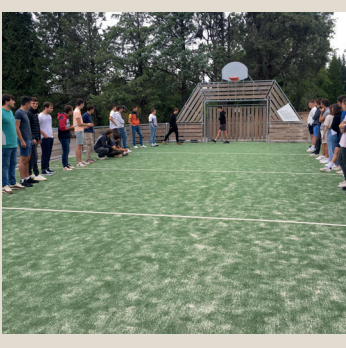

Les élèves peuvent utiliser le city stade, un espace aménagé pour tous les sports collectifs : foot, basket... L' ALESEF peut mettre à disposition ballons et autres équipements en fonction des demandes.

En fin d'année, un espace pétanque sera créé pour et par les élèves du

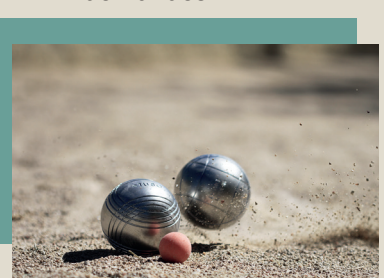

soirée brâme du cerf, cinéma, laser game, sortie patinoire, bowling, sport nature, équitation western, karting, rencontres pro, randonnée Séchemailles, jeux de société, cuisiner crêpes/gaufres...

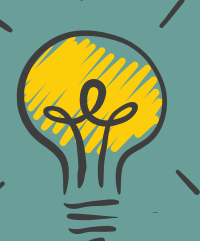

Vous avez un projet, une idée, une envie, l'équipe de l'ALESEF vous accompagne dans sa mise en oeuvre et sa réalisation !